**وزارة التعلیم العالي والبحث العلمي**

 **جامعة القادسیة**

كلیة العلوم

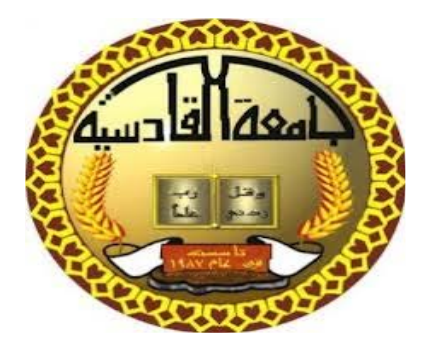

# **نظام المقابلات الالكترونیة لجامعة القادسیة**

**مشروع بحث تقدم بھ كل من الطالبات(بنین حسن فرج،دعاء ابراھیم ،زینب حیدر حسن )إلى كلیة العلوم الحاسوب وتكنولوجیة المعلومات كجزء من متطلبات نیل شھادة البكلوریوس**

> بإشراف م.م اثیر ھادي عیسى

# ألإھداء:

- **بدأنا بأكثر من يد وقاسينا أكثر من هم وعانينا الكثير من الصعوبات وها نحن اليوم والحمد الله نطوي سهر الليالي وتعب الأيام وخلاصة مشوارنا بين دفتي هذا العمل المتواضع.**
	- **إلى من سعى وشقى لأنعم بالراحة والهناء الذي لم يبخل بشيء من أجل دافعي في طريق النجاح الذي علمني أن أرتقي سلم الحياة بحكمة وصبر إلى "والدي العزيز".**

**إلى الينبوع الذي لايمل العطاء إلى من حاكت سعادتي بخيوط منسوجة من قلبها إلى "والدتي العزيزة".**

**إلى من حبهم يجري في عروقي ويلهج بذكراهم فؤادي إلى "أخواتي وأخواني".**

**إلى من علمونا حروفا من ذهب وكلمات من درر وعبارات من أسمى وأجلى عبارات في العلم إلى من صاغوا لنا علمهم حروفا ومن فكرهم منارة تنير لنا سيرة العلم والنجاح "أساتذتنا الكرام".**

**إلى من سرنا سويا ونحن نشق الطريق معا نحو النجاح والإبداع إلى من تكاتفنا يدا بيد ونحن نقتطف ثمرة هذا العمل "أصدقائي وزملائي".**

**شكر وتقدير**

**انطلاقا من العرفان بالجميل ،فأنه ليسرنا ويثلج صدرنا أن نتقدم بالشكر والامتنان إلى أستاذنا ،ومشرفنا استاذ اثير هادي عيسى الذي مدنا من منابع علمه بالكثير،والذي ماتوانئ يوما عن مد يد المساعدة لنا وفي جميع االات ،وحمدا الله بأن يسره في دربنا ويسر به أمرنا ،**

> **وعسى أن يطيل االله في عمره ليبقى نبراسا متلألئا في نور العلم والعلماء.**

**وأتقدم كذلك بجزيل الشكر إلى كليتنا الحبيبة كلية علوم الحاسوب وتكنولوجية المعلومات جامعة القادسية متمثلة بعميدها الدكتور ( ) لكل ماقدمته لنا من مساعدة ومساندة مكنتنا من المضي بخطى ثابتة في مسيرتنا العلمية .**

**كما أتقدم بجزيل الشكر إلى أساتذتي أعضاء لجنة النقاش الموقرين على ما تكبدوه من عناء في قراءة هذا البحث المتواضع و أغنائها بمقترحاتهم القيمة .**

(۱)

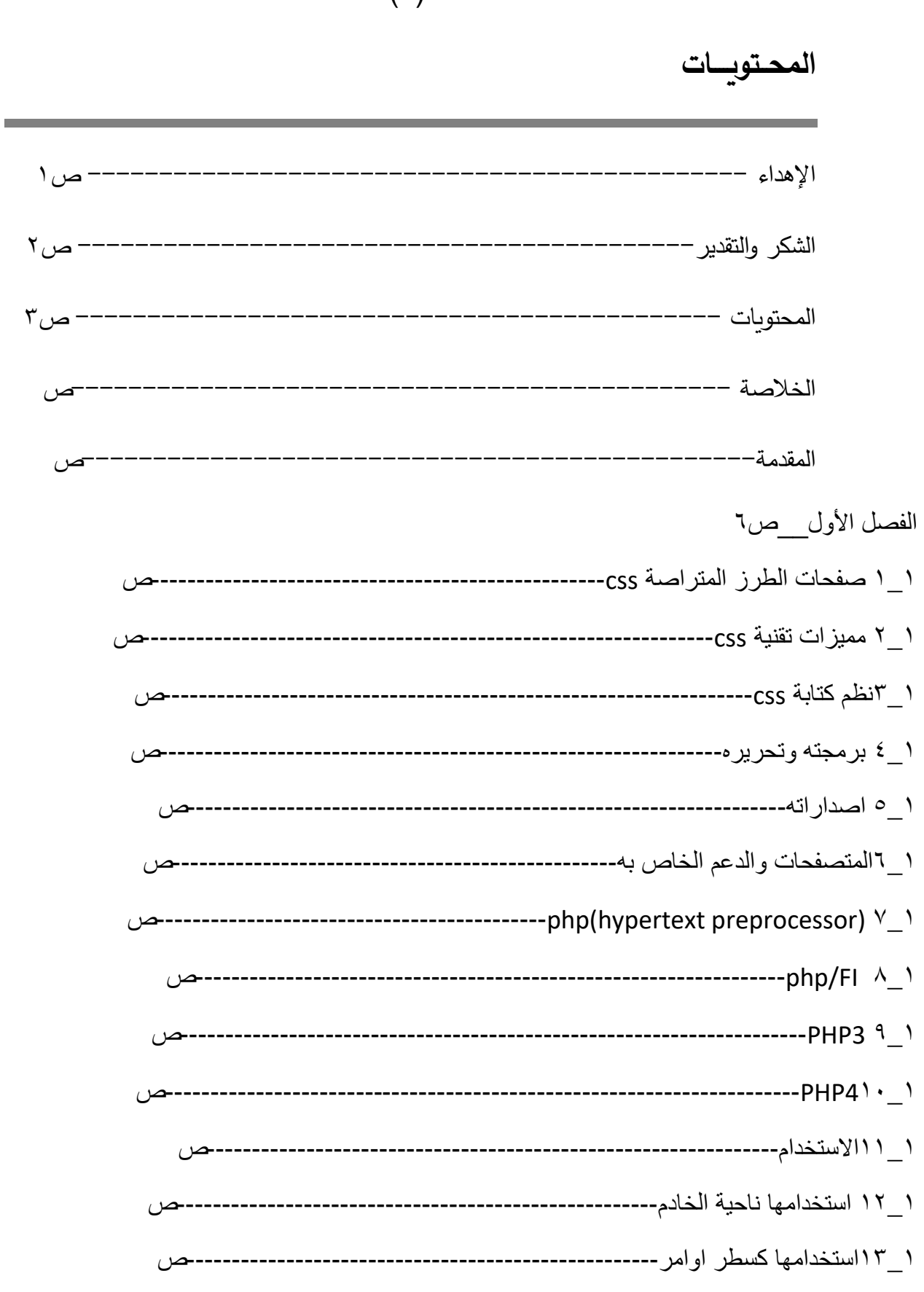

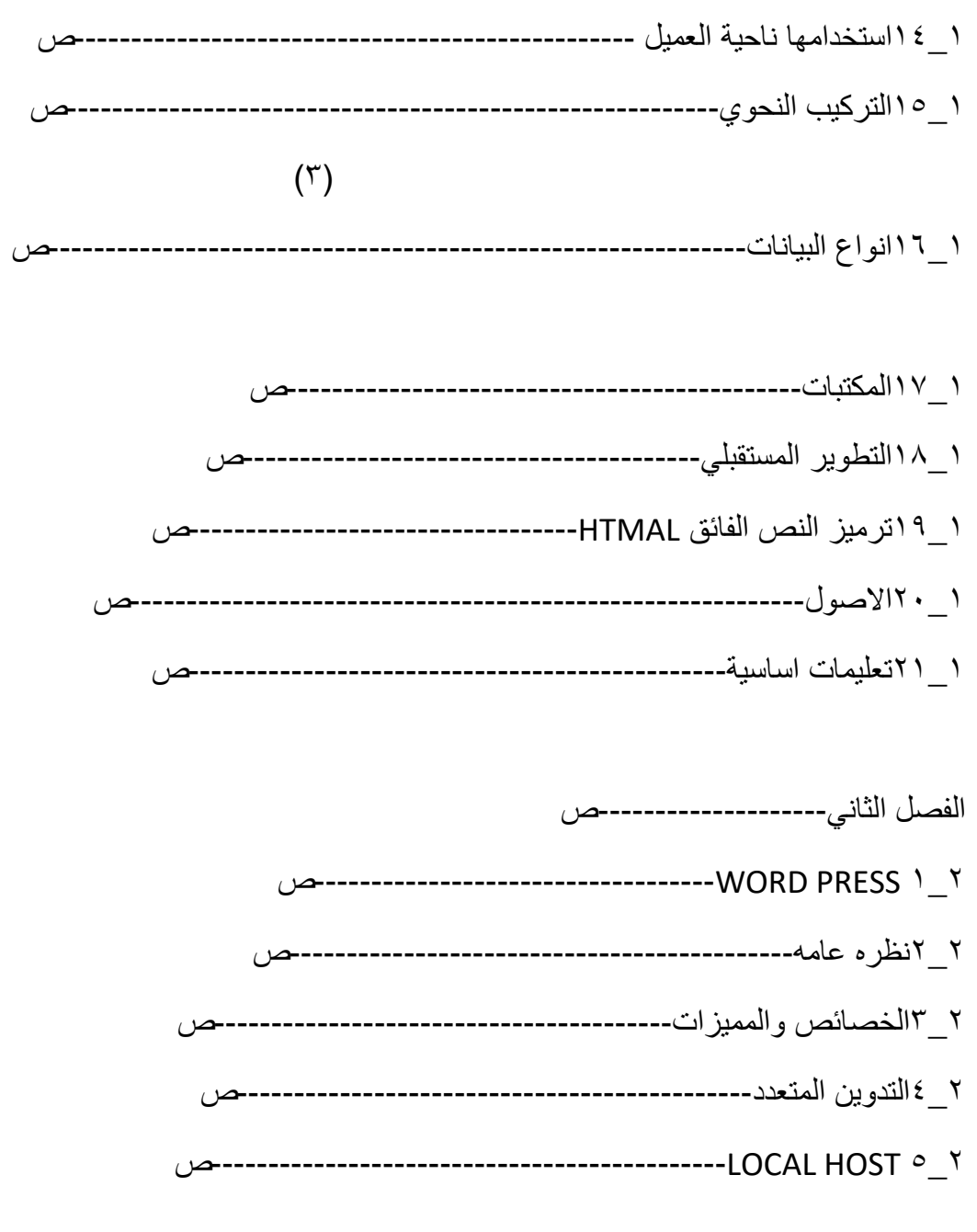

الفصل الثالث

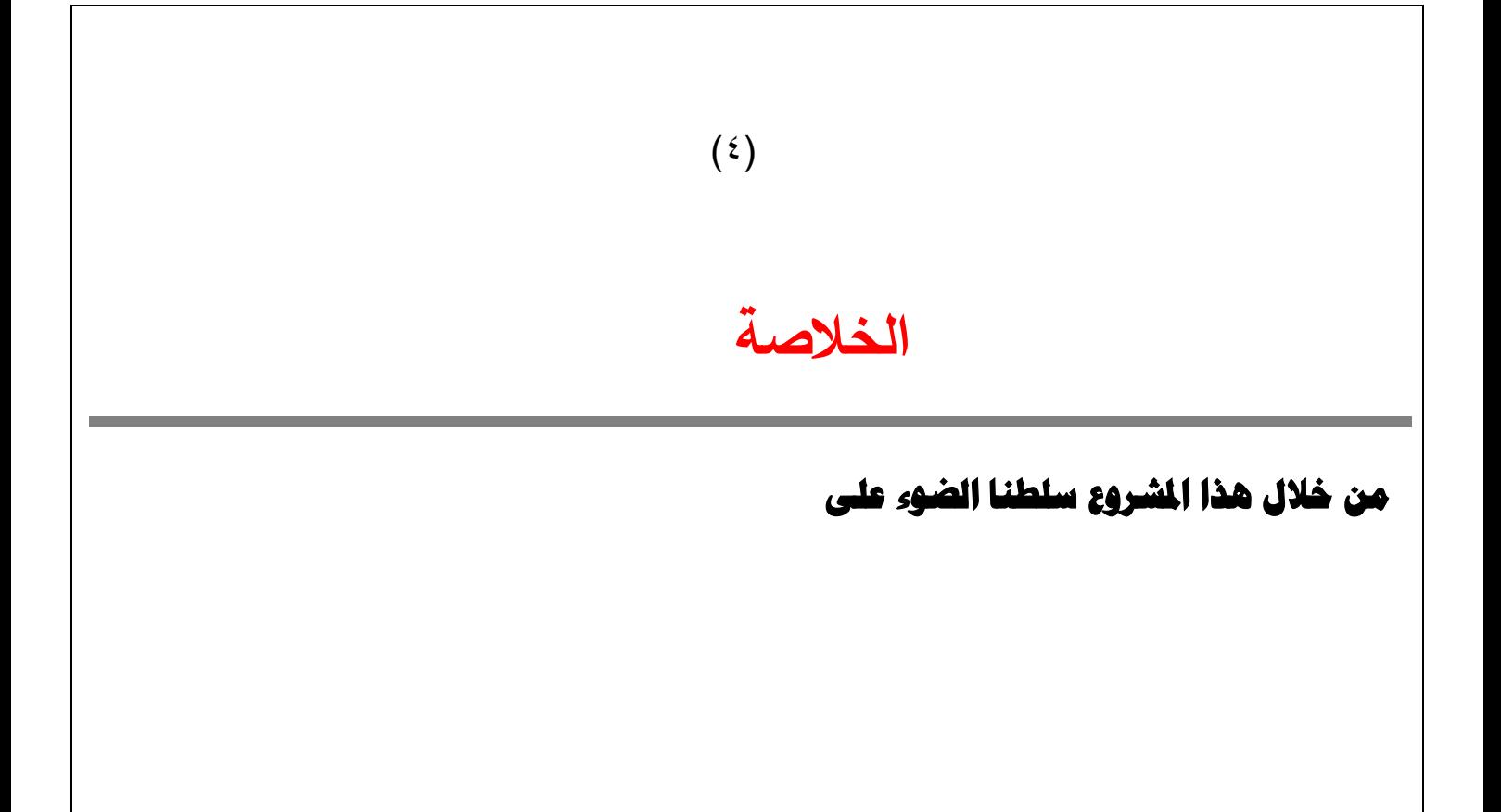

#### **المقدمة**

حیث سوف یتم في الفصل الأول شرح معلومات عامة عن كل من (css،php،html (بالإضافة إلى ممیزات كل تقنیة ونظم كتابتھا وبرمجتھا وتحریرھا وإصداراتھا والمتصفحات والدعم الخاص بھا

> وفي الفصل الثاني سوف یتم شرح معلومات عامة عن press word وخصائصھ وممیزاتھ وإصداراتھ وكذلك شرح معلومات عامة عن localhost وفي الفصل الثالث یتم شرح

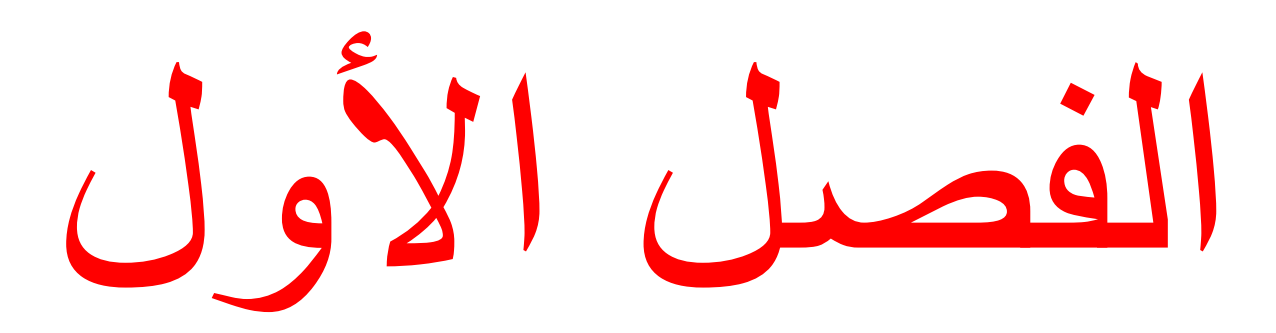

 $(Y)$ 

## ۱\_۱ صفحات الطرز المتراصة css

ھي لغة تنسیق لصفحات الویب تھتم بشكل وتصمیم المواقع، صممت خصیصا لعزل التنسیق (الألوان - الخطوط– الأزرار....) عن محتوى المستند المكتوب (بلغة مثلا html) وينطبق ذلك على الألوان والخطوط والصور والخلفيات التي تستخدم في الصفحات، بمرونة وسھولة تامة.

ھذه التقنیة تعني بشكل صفحات المواقع؛ المظھر الكلي من ألوان وصور وغیره.و یمكن إضافتھ للصفحة بعدة طرق أفضلھا التضمین الخارجي بكتابة كود css في ملف منفصل. وقد تم تطورھا لتصل حالیا إلى css ۳ والذي أضیف إلیة عدة إضافات رائعة لم تكن متاحة في الإصدار السابق وكان إنجازھا یتم فق[ط](https://ar.wikipedia.org/wiki/%D8%AC%D9%8A_%D9%83%D9%88%D9%8A%D8%B1%D9%8A) [بجي كویري](https://ar.wikipedia.org/wiki/%D8%AC%D9%8A_%D9%83%D9%88%D9%8A%D8%B1%D9%8A).

أطلقھ[ا](https://ar.wikipedia.org/w/index.php?title=%D9%85%D8%AC%D9%84%D8%B3_%D9%88%D8%A8&action=edit&redlink=1) [مجلس وب](https://ar.wikipedia.org/w/index.php?title=%D9%85%D8%AC%D9%84%D8%B3_%D9%88%D8%A8&action=edit&redlink=1) [رابطة الشبكة العالمیة،](https://ar.wikipedia.org/wiki/%D8%B1%D8%A7%D8%A8%D8%B7%D8%A9_%D8%A7%D9%84%D8%B4%D8%A8%D9%83%D8%A9_%D8%A7%D9%84%D8%B9%D8%A7%D9%84%D9%85%D9%8A%D8%A9) كمواصفة قیاسیة لتوصیف مظھر وثائ[ق](https://ar.wikipedia.org/wiki/%D9%88%D8%A8) [وبم](https://ar.wikipedia.org/wiki/%D9%88%D8%A8)حددات للخطوط والألوان والتنسیق

#### ۱\_۲ممیزات تقنیة css

تھدف تقنیةcss إلى فصل محتوى الصفحات عن مظھرھا بحیث یعطي عدة مكاسب:

-۱ جعل الصفحة ابسط وتفید فقط ماعملت من اجلھ بحیث تشمل المحتوى، إما الشكل فیكون في ملف cssالأنماط

-۲ جعل الصفحة قابلھ للتعامل مع عدة متصفحات أو شاشات عرض مختلفھ ویمكن معالجة كل جھاز (حاسوب أو حتى ھاتف نقال) أو متصفح على حده وبالتالي قابلیة استخدام أكبر.

-۳ یمكن وضع عدة مظاھر كل مظھر یلبي حاجة كل قارى فمثلا یمكن ضمان قابلیة الاستخدام لذوي الاحتیاجات الخاصة أو وضع عدة ألوان لتلبیھ أذواق شتى.

-٤ یمكن لملف الأنماط أن یتم تضمینھ في عدة صفحات وبالتالي عند تغییر شكل العرض فانك تحتاج لتعدیل ملف واحد فقط وھذا یعني وقت اقل وتعدیل أكبر واشمل.

۱\_۳ نظم كتابة css

كودcssھومجموعة من التعریفات لكل عنصر، وبالتالي یمكن إن یكون لدینا ۱۰۰ تعریف ل ۱۰۰ عنصر وھكذا كل تعریف یببدأباسم أو بتعریف العنصر (كـ id أو class العنصر)

(۸)

فمثلا لنأخذ العنصر div

الذي یكتب ب\_html

<div id="ar\_wiki"> </div>

سنقوم بإعطاء ھذا العنصر لونا أزرق، كما نرى بالأعلى أن عنصر دیف تم تعیین المعرف (id(ب wiki\_ar وبالتالي یتم كتابته كـ ar\_wiki# بصفحة الأنماط لان كل عنصر يتم تعريفه بـdiv يكون قبله (#) واي عنصر يتم تعريفه بDlass یكون قبلھ نقطة (.) عند كتابتھ بصفحة الأنماط.

وبالتالي یكون الشكل التالي ھو التعریف لإعطاء العنصر اللون الأزرق:

#ar wiki  $\{$  color : blue;  $\}$ 

#### والتالي ھو شرح الكود:

- wiki \_ ar :# تعریف العنصر المراد تطبیق التنسیق علیھ، وھو ما تم تعریف بصفحة ال htmlلعنصر div
	- {...} كل تنسیق یتم احاطتھ بھذه الأقواس المعكوفھ لتوضیح تنسیق كل عنصر على حده.
		- Color: ھي صفة التنسیق المراد تطبیقھ على العنصر،وھنا تم وضعcolorاي اللون.
	- (:): توضع النقطتین الرئسیتین لتوضح إن ما بعدھا ھو قیمة الصفة، وبالتالي ھي فاصل بین الصفة وقیمتھا.
		- Blue: قیمة للصفة وھنا تم وضع القیمةblue إي الأزرق للصفة colorاللون.
- (;): یتم وضع النقطة المنقوطة بعد القیمة لأخبار المعالج إن القیمة انتھت وما سیأتي بعدھا ھو صفة أخرى وھكذا..

#### ۱\_٤برمجتھ وتحریره

 css ھاي تقنیة لتطویر الویب وكما أغلب التقنیات للویب، ھذه التقنیة نصیة، اي ان البرامج النصیة كـ{[نوتباد} في ویندوز او{ gedit{

(۹)

في واجھة جنوم لینكس جنو، یمكنك الكتابة بھا بكل سھولة.

ھناك برامج تسھل عملیة الكتابة وتعطي خیارات أكثر، مثل دریم ویفر أو {مایكروسوفت إكسبرشن} التجاریان، ولكن یظل الخیار النصي للمطورین ھو الأفضل، لان إنشاء ھذه القیم تلقائیا غیر محبب لمطوري الویب المھووسون بمعاییر الویب.

۱\_٥ إصداراتھ

الإصدار العامل حالیا من تقنیة css ھو الإصدار ،3الذي صمم لیتعامل مع 5 html

## ۱\_٦ المتصفحات والدعم الخاص بھا

تدعم {متصفح ویب متصفحات ویب} المواصفة بدرجات مختلفة من الكفاءة والتوافقیة؛ فبینما یدعم كل من {موزیلا فیرفكس} و{متصفح أوبرا} المواصفة بدرجة معقولة، وبالنسبة ل{متصفح إنترنت إكسبلوري} فیتوقع منھ نسخة جدیدة معدلة لتناسب وتلبي احتیاجات الویب حالیا و{مایكروسوفت} أعلنت عند طرحھا إصدارا جدیدا من {متصفح إنترنت إكسبلوري}

(IE7)

مشتملا على الكثیر من الإضافات التي تجعل تصفح الإنترنت أكثر أمانا، ومنھا تطبیقات مضادة لبرامج التجسس (spyware)

والفیروسات ومواقع الاحتیال حیث تم بالفعل إصدار النسخة السابعة من [متصفح إنترنت إكسبلورر] وتم بعده إصدار نسخة جدیدة تحمل الرقم ۸ ویجري في ھذه الأوقات الاستعداد لإصدار نسخة جدیدة منھ حیث لاقت النسخ القدیمة من المتصفح غضب العدید من الأشخاص والعدید من الشركات

php(Hypertext Preprocessor)۷\_۱

كانت مجموعة من التطبیقات التي كتبت باستخدام لغة بیرل أطلق راسموس اسم ( Tools Page Home Personal )"المعالج المسبق للنصوص الفائقة "ھ[ي](https://ar.wikipedia.org/wiki/%D9%84%D8%BA%D8%A9_%D8%A8%D8%B1%D9%85%D8%AC%D8%A9_%D9%86%D8%B5%D9%8A%D8%A9) [لغة برمجة نصیة](https://ar.wikipedia.org/wiki/%D9%84%D8%BA%D8%A9_%D8%A8%D8%B1%D9%85%D8%AC%D8%A9_%D9%86%D8%B5%D9%8A%D8%A9) صممت أساسا من أجل استخدامھا لتطویر وبرمجة تطبیقا[ت](https://ar.wikipedia.org/wiki/%D8%B4%D8%A8%D9%83%D8%A9_%D8%B9%D9%86%D9%83%D8%A8%D9%88%D8%AA%D9%8A%D8%A9_%D8%B9%D8%A7%D9%84%D9%85%D9%8A%D8%A9) [الویب](https://ar.wikipedia.org/wiki/%D8%B4%D8%A8%D9%83%D8%A9_%D8%B9%D9%86%D9%83%D8%A8%D9%88%D8%AA%D9%8A%D8%A9_%D8%B9%D8%A7%D9%84%D9%85%D9%8A%D8%A9) .كما یمكن استخدامھا لإنتاج برامج قائمة بذاتھا ولیس لھا علاقة بالویب فقط

php لغ[ة](https://ar.wikipedia.org/wiki/%D9%85%D8%B5%D8%AF%D8%B1_%D9%85%D9%81%D8%AA%D9%88%D8%AD) [مفتوحة المصدر](https://ar.wikipedia.org/wiki/%D9%85%D8%B5%D8%AF%D8%B1_%D9%85%D9%81%D8%AA%D9%88%D8%AD) ویطورھا فریق من المتطوعین تح[ت](https://ar.wikipedia.org/wiki/%D8%B1%D8%AE%D8%B5%D8%A9_%D8%A8%D9%8A_%D8%A5%D8%AA%D8%B4_%D8%A8%D9%8A) [رخصة](https://ar.wikipedia.org/wiki/%D8%B1%D8%AE%D8%B5%D8%A9_%D8%A8%D9%8A_%D8%A5%D8%AA%D8%B4_%D8%A8%D9%8A)php تدع[م](https://ar.wikipedia.org/wiki/%D8%A8%D8%B1%D9%85%D8%AC%D8%A9_%D9%83%D8%A7%D8%A6%D9%86%D9%8A%D8%A9_%D8%A7%D9%84%D8%AA%D9%88%D8%AC%D9%87) [البرمجة كائنیة التوجھ](https://ar.wikipedia.org/wiki/%D8%A8%D8%B1%D9%85%D8%AC%D8%A9_%D9%83%D8%A7%D8%A6%D9%86%D9%8A%D8%A9_%D8%A7%D9%84%D8%AA%D9%88%D8%AC%D9%87) وتركیبھا النحوي یشبھ كثیرا التركیب النحوي للغ[ة](https://ar.wikipedia.org/wiki/%D8%B3%D9%8A_(%D9%84%D8%BA%D8%A9_%D8%A8%D8%B1%D9%85%D8%AC%D8%A9)) [السیھ](https://ar.wikipedia.org/wiki/%D8%B3%D9%8A_(%D9%84%D8%BA%D8%A9_%D8%A8%D8%B1%D9%85%D8%AC%D8%A9))ذا بالإضافة إلى أنھا تعمل على أنظمة تشغیل متعددة مث[ل](https://ar.wikipedia.org/wiki/%D9%84%D9%8A%D9%86%D9%83%D8%B3) [لینكس](https://ar.wikipedia.org/wiki/%D9%84%D9%8A%D9%86%D9%83%D8%B3) [وویندوز](https://ar.wikipedia.org/wiki/%D9%85%D8%A7%D9%8A%D9%83%D8%B1%D9%88%D8%B3%D9%88%D9%81%D8%AA_%D9%88%D9%8A%D9%86%D8%AF%D9%88%D8%B2).

 $(1 \cdot)$ 

#### PHP/FI  $\land \quad \land$

ظھر php أولا في سنة [1995](https://ar.wikipedia.org/wiki/1995) على ی[د](https://ar.wikipedia.org/wiki/%D8%B1%D8%A7%D8%B3%D9%85%D9%88%D8%B3_%D9%84%D9%8A%D8%B1%D8%AF%D9%88%D8%B1%D9%81) [راسموس لیردورف](https://ar.wikipedia.org/wiki/%D8%B1%D8%A7%D8%B3%D9%85%D9%88%D8%B3_%D9%84%D9%8A%D8%B1%D8%AF%D9%88%D8%B1%D9%81) كانت تسمى وقتھا بـ FI/PHP وفي الحقیقة لم تكن لغة برمجه وقتها وانما كانت مجموعه من التطبيقات التي كتبت باستخدام لغ[ة](https://ar.wikipedia.org/wiki/%D8%A8%D9%8A%D8%B1%D9%84) بيرل أطلق راسموس اسم Personal Home Tools Pageعلى ھذه التطبیقات، لأنھ احتاج فیما بعد إلى تطبیقات أكثر فائدة قام راسموس بكتابة تطبیق أكبر باستخدام لغ[ة](https://ar.wikipedia.org/wiki/%D8%B3%D9%8A_(%D9%84%D8%BA%D8%A9_%D8%A8%D8%B1%D9%85%D8%AC%D8%A9)) [سي](https://ar.wikipedia.org/wiki/%D8%B3%D9%8A_(%D9%84%D8%BA%D8%A9_%D8%A8%D8%B1%D9%85%D8%AC%D8%A9)) حیث أصبحت قادرة على الاتصا[ل](https://ar.wikipedia.org/wiki/%D9%82%D8%A7%D8%B9%D8%AF%D8%A9_%D8%A8%D9%8A%D8%A7%D9%86%D8%A7%D8%AA) [بقواعد البیانات](https://ar.wikipedia.org/wiki/%D9%82%D8%A7%D8%B9%D8%AF%D8%A9_%D8%A8%D9%8A%D8%A7%D9%86%D8%A7%D8%AA) كما أنھا كانت تسمح للمستخدمین بتطویر تطبیقات مواقع دینامیكیھ بسیطة، اختار راسموس إن تكون الشیفرة المصدریة الخاصة بـ FII/PHP متوفره للجمیع لذا كان یمكن لأي شخص ان یستخدمھا ویقوم بتحسینھا والمشاركة في حل أخطاءھا ومشاكلھا.

كانت FI/PHP وقتھا تحوي على بعض الوظائف المتوفرة بالإصدارات الحالیة من اللغة، كما أ[ن](https://ar.wikipedia.org/wiki/%D8%A7%D9%84%D9%85%D8%AA%D8%BA%D9%8A%D8%B1%D8%A7%D8%AA) [المتغیرات](https://ar.wikipedia.org/wiki/%D8%A7%D9%84%D9%85%D8%AA%D8%BA%D9%8A%D8%B1%D8%A7%D8%AA) كانت تشبھ متغیرا[ت](https://ar.wikipedia.org/wiki/%D8%A8%D9%8A%D8%B1%D9%84) [بیرل،](https://ar.wikipedia.org/wiki/%D8%A8%D9%8A%D8%B1%D9%84) وكانت تركیبھا النحوي یشب[ھبیرل](https://ar.wikipedia.org/wiki/%D8%A8%D9%8A%D8%B1%D9%84) بالرغم من بساطتھا ومحدودیاتھا.

في عام [1997](https://ar.wikipedia.org/wiki/1997) تم إطلاق الإصدار ۲.۰ منFI/PHP ، حیث بلغ عدد مستخدمیھا آنذاك ٥۰,۰۰۰ نطاق، وكان ھناك مجموعھ من الأشخاص الذین یشاركون في التطویر، وتم إطلاق الإصدار الرسمي من ۲.۰ في شھ[ر](https://ar.wikipedia.org/wiki/%D9%86%D9%88%D9%81%D9%85%D8%A8%D8%B1) [نوفمبر](https://ar.wikipedia.org/wiki/%D9%86%D9%88%D9%81%D9%85%D8%A8%D8%B1) من نفس العام بعد العدید من الإصدارات التجریبی[ة](https://ar.wikipedia.org/wiki/%D9%85%D8%B1%D8%A7%D8%AD%D9%84_%D8%A5%D8%B5%D8%AF%D8%A7%D8%B1_%D8%A7%D9%84%D8%A8%D8%B1%D9%85%D8%AC%D9%8A%D8%A7%D8%AA#.D8.A7.D9.84.D9.85.D8.B1.D8.AD.D9.84.D8.A9_.D8.A8.D9.8A.D8.AA.D8.A7) [بیتا](https://ar.wikipedia.org/wiki/%D9%85%D8%B1%D8%A7%D8%AD%D9%84_%D8%A5%D8%B5%D8%AF%D8%A7%D8%B1_%D8%A7%D9%84%D8%A8%D8%B1%D9%85%D8%AC%D9%8A%D8%A7%D8%AA#.D8.A7.D9.84.D9.85.D8.B1.D8.AD.D9.84.D8.A9_.D8.A8.D9.8A.D8.AA.D8.A7).

# php3 ۹\_۱

في عام [1997](https://ar.wikipedia.org/wiki/1997) تم إعادة كتابة FI/PHP على ی[د](https://ar.wikipedia.org/wiki/%D8%B2%D9%8A%D9%81_%D8%B3%D9%88%D8%B1%D8%A7%D8%B3%D9%83%D9%8A) [زیف سوراسكي](https://ar.wikipedia.org/wiki/%D8%B2%D9%8A%D9%81_%D8%B3%D9%88%D8%B1%D8%A7%D8%B3%D9%83%D9%8A)[،](https://ar.wikipedia.org/wiki/%D8%A3%D9%86%D8%AF%D9%8A_%D8%AC%D8%AA%D9%85%D8%A7%D9%86%D8%B2) [أندي جتمانز](https://ar.wikipedia.org/wiki/%D8%A3%D9%86%D8%AF%D9%8A_%D8%AC%D8%AA%D9%85%D8%A7%D9%86%D8%B2) بعدما وجدوا إن 2.0 FI/PHP لیست قویھ بما فیھ الكفایة من أجل كتابة تطبیق تجارة إلكترونیة والذي كانوا یعملون علیھ كمشروع تخرج لجامعتھم، كان ھناك تعاون بینھم وبین مؤسس اللغ[ة](https://ar.wikipedia.org/wiki/%D8%B1%D8%A7%D8%B3%D9%85%D9%88%D8%B3_%D9%84%D9%8A%D8%B1%D8%AF%D9%88%D8%B1%D9%81) [راسموس لیردورف](https://ar.wikipedia.org/wiki/%D8%B1%D8%A7%D8%B3%D9%85%D9%88%D8%B3_%D9%84%D9%8A%D8%B1%D8%AF%D9%88%D8%B1%D9%81) على إن تكون 3.0 PHP ھي النسخة الرسمیة بعد.FII/PHP

أحد أھم المیزات التي تمیزت بھا 3php عن سابقتھا انھا أصبح[ت](https://ar.wikipedia.org/wiki/%D9%82%D8%A7%D8%A8%D9%84%D9%8A%D8%A9_%D8%A7%D9%84%D8%AA%D9%88%D8%B3%D8%B9) [قابلة للتوسع](https://ar.wikipedia.org/wiki/%D9%82%D8%A7%D8%A8%D9%84%D9%8A%D8%A9_%D8%A7%D9%84%D8%AA%D9%88%D8%B3%D8%B9) وتوفر مع ھذا الإصدار العدید من المكتبات والدوال، وأدت قابلیة التوسع إلى إقبال العدید من المطورین على تطویر المكتبات الجدیدة وأضافتھا مع اللغة، ویقال إن ھذا ھو السبب الأساسي للنجاح الذي حققھ ھذا الإصدار، ومن المیزات الأخرى التي تمت اضافتھا في ھذا الإصدار ھ[ي](https://ar.wikipedia.org/wiki/%D8%A8%D8%B1%D9%85%D8%AC%D8%A9_%D9%83%D8%A7%D8%A6%D9%86%D9%8A%D8%A9_%D8%A7%D9%84%D8%AA%D9%88%D8%AC%D9%87) [البرمجة](https://ar.wikipedia.org/wiki/%D8%A8%D8%B1%D9%85%D8%AC%D8%A9_%D9%83%D8%A7%D8%A6%D9%86%D9%8A%D8%A9_%D8%A7%D9%84%D8%AA%D9%88%D8%AC%D9%87)  [كائنیة التوجھ](https://ar.wikipedia.org/wiki/%D8%A8%D8%B1%D9%85%D8%AC%D8%A9_%D9%83%D8%A7%D8%A6%D9%86%D9%8A%D8%A9_%D8%A7%D9%84%D8%AA%D9%88%D8%AC%D9%87).

وفي ھذا الإصدار تم تغییر اسم اللغة ووضعھا تحت اسم جدید وھو php بدون (FI (والذي كان یحمل اختصارا لمعنى جدید مختلف عن الإصدار السابق والمعنى هو"PHP: Hypertext Preprocessor" .

تم إطلاق 3.0 PHP في یونیو [1998](https://ar.wikipedia.org/wiki/1998) بعد ۹ أشھر من الاختبارات.

#### PHP4 ۱۰\_۱

في عام[1998](https://ar.wikipedia.org/wiki/1998) ، وبعد الانطلاق الرسمي لـ 3PHP قلیل بد[أ](https://ar.wikipedia.org/wiki/%D8%B2%D9%8A%D9%81_%D8%B3%D9%88%D8%B1%D8%A7%D8%B3%D9%83%D9%8A) [زیف سوراسكي](https://ar.wikipedia.org/wiki/%D8%B2%D9%8A%D9%81_%D8%B3%D9%88%D8%B1%D8%A7%D8%B3%D9%83%D9%8A) [وأندي جتمانز](https://ar.wikipedia.org/wiki/%D8%A3%D9%86%D8%AF%D9%8A_%D8%AC%D8%AA%D9%85%D8%A7%D9%86%D8%B2) بإعادة كتابة أساس لغة PHP

وكان الھدف من ذلك ھو تحسین الأداء للبرامج المعقدة والضخمة وتحسین قابلیة اللغة للتوسع. المحرك الجدید الذي ظھر بعد إعادة الكتاب تم تسمیتھ ب[ـ](https://ar.wikipedia.org/wiki/%D9%85%D8%AD%D8%B1%D9%83_%D8%B2%D9%86%D8%AF) [محرك زند](https://ar.wikipedia.org/wiki/%D9%85%D8%AD%D8%B1%D9%83_%D8%B2%D9%86%D8%AF) واسم "زند" مأخود من أوائل حروف أسماء مطوریھ، ونجحوا في تحقیق اھدافھم عن طریق ھذا المحرك، وتم الإعلان عنھ في عام[1999](https://ar.wikipedia.org/wiki/1999) .

(۱۱)

تعتمد 4PHP على ھذا المحرك وتم الإعلان عن ھذا الإصدار من PHP مایو[2000](https://ar.wikipedia.org/wiki/2000) ، بالإضافة إلى تحسین الأداء في ھذا الإصدار احتوى كذلك على مجموعھ جدیدة من المیزات مثل دعمھ لعدد أكبر م[ن](https://ar.wikipedia.org/wiki/%D8%AE%D8%A7%D8%AF%D9%85_%D9%88%D8%A8) [خوادم الوب،](https://ar.wikipedia.org/wiki/%D8%AE%D8%A7%D8%AF%D9%85_%D9%88%D8%A8) الجلسات، طرق آمنھ جدیده لمعالجة دخل المستخدم وغیرھا.

وقد تم إعلان إیقاف تطویر ودعم 4PHP في13 یولیو 2007

۱\_۱۱ الاستخدام

غالبا ما تعمل لغة PHP عل[ى](https://ar.wikipedia.org/wiki/%D8%AE%D8%A7%D8%AF%D9%85_%D9%88%D8%A8) [خادم ویب،](https://ar.wikipedia.org/wiki/%D8%AE%D8%A7%D8%AF%D9%85_%D9%88%D8%A8) كما یمكن استخدامھ[ا](https://ar.wikipedia.org/wiki/%D9%88%D8%A7%D8%AC%D9%87%D8%A9_%D8%B3%D8%B7%D8%B1_%D8%A7%D9%84%D8%A3%D9%88%D8%A7%D9%85%D8%B1) [كواجھة سطر أوامر](https://ar.wikipedia.org/wiki/%D9%88%D8%A7%D8%AC%D9%87%D8%A9_%D8%B3%D8%B7%D8%B1_%D8%A7%D9%84%D8%A3%D9%88%D8%A7%D9%85%D8%B1) أو استخدامھا لتطویر برامج ذا[ت](https://ar.wikipedia.org/wiki/%D9%88%D8%A7%D8%AC%D9%87%D8%A9_%D8%B1%D8%B3%D9%88%D9%85%D9%8A%D8%A9) [واجھة رسومیة](https://ar.wikipedia.org/wiki/%D9%88%D8%A7%D8%AC%D9%87%D8%A9_%D8%B1%D8%B3%D9%88%D9%85%D9%8A%D8%A9) تعمل على حاسوب المستخدم، یمكن استخدامPHP تحت معظ[م](https://ar.wikipedia.org/wiki/%D8%AE%D8%A7%D8%AF%D9%85_%D9%88%D8%A8) [خوادم الویب](https://ar.wikipedia.org/wiki/%D8%AE%D8%A7%D8%AF%D9%85_%D9%88%D8%A8) كما أنھا تعمل على معظ[م](https://ar.wikipedia.org/wiki/%D9%86%D8%B8%D8%A7%D9%85_%D8%AA%D8%B4%D8%BA%D9%8A%D9%84) [نظم التشغیل،](https://ar.wikipedia.org/wiki/%D9%86%D8%B8%D8%A7%D9%85_%D8%AA%D8%B4%D8%BA%D9%8A%D9%84) كما أن فریق تطویرھا یزود شفرتھا المصدریة كاملة حیث یمكن للمستخدمین بناءھا وتطویرھا بما یناسب احتیاجاتھم.

تقوم PHP أساسا بأخذ الملف الذي یحتوي على أوامر PHP ملفات (php(.كـ مدخل وتقوم بإخراج بیانات قابلھ للعرض.

في الإصدار الرابع من PHP ، تقوم بتحویل الملفات المكتوبة باستخدام إل PHP إلى [bytecode](https://ar.wikipedia.org/w/index.php?title=Bytecode&action=edit&redlink=1) لمعالجتھا عن طری[ق](https://ar.wikipedia.org/wiki/%D9%85%D8%AD%D8%B1%D9%83_%D8%B2%D9%86%D8%AF) [محرك زند،](https://ar.wikipedia.org/wiki/%D9%85%D8%AD%D8%B1%D9%83_%D8%B2%D9%86%D8%AF)وفي الإصدار الخامس تقدمت لغة PHP بتقنیات عالیة جدا وكان اخر اصدار من النسخة الخامسة ھو .٥.٥.۹

**۱\_۱۲استخدامھا ناحیة الخادم**

في الحقیقة صممت PHP من أجل استخدامھا من ناحیة الخادم وبناء تطبیقا[ت](https://ar.wikipedia.org/wiki/%D8%B4%D8%A8%D9%83%D8%A9_%D8%B9%D9%86%D9%83%D8%A8%D9%88%D8%AA%D9%8A%D8%A9_%D8%B9%D8%A7%D9%84%D9%85%D9%8A%D8%A9) [ویب](https://ar.wikipedia.org/wiki/%D8%B4%D8%A8%D9%83%D8%A9_%D8%B9%D9%86%D9%83%D8%A8%D9%88%D8%AA%D9%8A%D8%A9_%D8%B9%D8%A7%D9%84%D9%85%D9%8A%D8%A9) تفاعلیھ،وقد أصبح بنا[ء](https://ar.wikipedia.org/wiki/%D9%84%D8%A7%D9%85%D8%A8_(%D8%AD%D8%B2%D9%85%D8%A9_%D8%A8%D8%B1%D9%85%D8%AC%D9%8A%D8%A7%D8%AA)) [لامب](https://ar.wikipedia.org/wiki/%D9%84%D8%A7%D9%85%D8%A8_(%D8%AD%D8%B2%D9%85%D8%A9_%D8%A8%D8%B1%D9%85%D8%AC%D9%8A%D8%A7%D8%AA)) مشھورا جدا في صناعة الوب كطریقة برمجیات وب آمنة، غیر مكلفة، ویمكن الاعتماد علیھا.

PHP مشار إلیھا كحرف P في LAMP كـ لغة برمجھ، بجان[ب](https://ar.wikipedia.org/wiki/%D9%84%D9%8A%D9%86%D9%83%D8%B3) [لینكس](https://ar.wikipedia.org/wiki/%D9%84%D9%8A%D9%86%D9%83%D8%B3) (L (كـ نظام تشغیل[،اباتشي](https://ar.wikipedia.org/wiki/%D8%A7%D8%A8%D8%A7%D8%AA%D8%B4%D9%8A) (A (كـ خادم و[ب](https://ar.wikipedia.org/wiki/%D9%85%D8%A7%D9%8A_%D8%A5%D8%B3_%D9%83%D9%8A%D9%88_%D8%A5%D9%84) [وماي](https://ar.wikipedia.org/wiki/%D9%85%D8%A7%D9%8A_%D8%A5%D8%B3_%D9%83%D9%8A%D9%88_%D8%A5%D9%84)  [إس كیو إل](https://ar.wikipedia.org/wiki/%D9%85%D8%A7%D9%8A_%D8%A5%D8%B3_%D9%83%D9%8A%D9%88_%D8%A5%D9%84) (M ([كنظام إدارة قواعد البیانات](https://ar.wikipedia.org/wiki/%D9%82%D8%A7%D8%B9%D8%AF%D8%A9_%D8%A8%D9%8A%D8%A7%D9%86%D8%A7%D8%AA) .وقد ظھرت أیضا بناءات أخرى [ك](https://ar.wikipedia.org/wiki/%D9%88%D8%A7%D9%85%D8%A8) [وامب](https://ar.wikipedia.org/wiki/%D9%88%D8%A7%D9%85%D8%A8) مستبدل[ة](https://ar.wikipedia.org/wiki/%D9%84%D9%8A%D9%86%D9%83%D8%B3) [لینكس](https://ar.wikipedia.org/wiki/%D9%84%D9%8A%D9%86%D9%83%D8%B3) ب[ـ](https://ar.wikipedia.org/wiki/%D9%85%D8%A7%D9%8A%D9%83%D8%B1%D9%88%D8%B3%D9%88%D9%81%D8%AA_%D9%88%D9%8A%D9%86%D8%AF%D9%88%D8%B2) [ویندوز](https://ar.wikipedia.org/wiki/%D9%85%D8%A7%D9%8A%D9%83%D8%B1%D9%88%D8%B3%D9%88%D9%81%D8%AA_%D9%88%D9%8A%D9%86%D8%AF%D9%88%D8%B2)(W (،

و[MAMP](https://ar.wikipedia.org/w/index.php?title=MAMP&action=edit&redlink=1)مستبدل[ھ](https://ar.wikipedia.org/wiki/%D9%84%D9%8A%D9%86%D9%83%D8%B3) [لینكس](https://ar.wikipedia.org/wiki/%D9%84%D9%8A%D9%86%D9%83%D8%B3) ب[ـ](https://ar.wikipedia.org/wiki/%D9%85%D8%A7%D9%83_%D8%A3%D9%88_%D8%A7%D8%B3) [ماك أو اس](https://ar.wikipedia.org/wiki/%D9%85%D8%A7%D9%83_%D8%A3%D9%88_%D8%A7%D8%B3).(MM(

یمكن استخدام PHP مع عدد كبیر م[ن](https://ar.wikipedia.org/wiki/%D9%82%D8%A7%D8%B9%D8%AF%D8%A9_%D8%A8%D9%8A%D8%A7%D9%86%D8%A7%D8%AA) [أنظمة إدارة قواعد البیانات،](https://ar.wikipedia.org/wiki/%D9%82%D8%A7%D8%B9%D8%AF%D8%A9_%D8%A8%D9%8A%D8%A7%D9%86%D8%A7%D8%AA) وبما انھا متوفرة على عدد م[ن](https://ar.wikipedia.org/wiki/%D9%86%D8%B8%D8%A7%D9%85_%D8%AA%D8%B4%D8%BA%D9%8A%D9%84) [نظم التشغیل](https://ar.wikipedia.org/wiki/%D9%86%D8%B8%D8%A7%D9%85_%D8%AA%D8%B4%D8%BA%D9%8A%D9%84) جعل لھا مرونة مكنت PHP من الانتشار.

**۱\_۱۳ استخدامھا كسطر اوامر** توفر PHP كذل[ك](https://ar.wikipedia.org/wiki/%D9%88%D8%A7%D8%AC%D9%87%D8%A9_%D8%B3%D8%B7%D8%B1_%D8%A7%D9%84%D8%A3%D9%88%D8%A7%D9%85%D8%B1) [واجھة سطر اوامر،](https://ar.wikipedia.org/wiki/%D9%88%D8%A7%D8%AC%D9%87%D8%A9_%D8%B3%D8%B7%D8%B1_%D8%A7%D9%84%D8%A3%D9%88%D8%A7%D9%85%D8%B1) لذا یمكن استخدامھا لتطویر مجموعھ من البرامج التي تسھل المھام الإداریة لمدراء النظم.

(۱۲)

**۱\_۱٤ استخدامھا ناحیة العمیل** توفر PHP مكتبا[ت](https://ar.wikipedia.org/wiki/%D9%88%D8%A7%D8%AC%D9%87%D8%A9_%D9%85%D8%B3%D8%AA%D8%AE%D8%AF%D9%85_%D8%B1%D8%B3%D9%88%D9%85%D9%8A%D8%A9) [واجھات مستخدم رسومیھ](https://ar.wikipedia.org/wiki/%D9%88%D8%A7%D8%AC%D9%87%D8%A9_%D9%85%D8%B3%D8%AA%D8%AE%D8%AF%D9%85_%D8%B1%D8%B3%D9%88%D9%85%D9%8A%D8%A9) مث[ل](https://ar.wikipedia.org/wiki/%D8%AC%D8%AA%D9%83%2B) ([جتك](https://ar.wikipedia.org/wiki/%D8%AC%D8%AA%D9%83%2B)+) عن طری[ق](https://ar.wikipedia.org/wiki/%D8%A8%D9%8A_%D8%A5%D8%AA%D8%B4_%D8%A8%D9%8A-%D8%AC%D8%AA%D9%83) [بي إتش بي](https://ar.wikipedia.org/wiki/%D8%A8%D9%8A_%D8%A5%D8%AA%D8%B4_%D8%A8%D9%8A-%D8%AC%D8%AA%D9%83)-جت[ك](https://ar.wikipedia.org/wiki/%D9%83%D9%8A%D9%88_%D8%AA%D9%8A) ([وكیو تي](https://ar.wikipedia.org/wiki/%D9%83%D9%8A%D9%88_%D8%AA%D9%8A)) عن طری[ق](https://ar.wikipedia.org/wiki/%D9%83%D9%8A%D9%88%D8%AA) [كیوت](https://ar.wikipedia.org/wiki/%D9%83%D9%8A%D9%88%D8%AA) مما یجعل تطویر البرامج غیر المتعلقة بالوب امرا ممكنا.

۱\_۱٥التركیب النحوي

```
مثال لطباعة برنامج أھلا بالعالم:
```
php<sup>?</sup>>

echo' أھلا بالعالم'؛

؟>

وأیضا بھذا الشكل

<؟'php echo 'Wikipedia؟<

```
تقوم PHP بتنفیذ ما ھو بین الوسمین php<?و <?فقط، واي شيء خارج ھذا ھذین الوسمین فیتم طباعتھ مباشره ولا 
            یتم معاملتھ كـ شیفرةPHP ، تمكن ھذه المیزة من إدخال شیفرات الـ PHP داخل شیفراتHTML ، مثلا:
```
<html>

<head>

<title>

php<sup>?</sup>>

؛'page\_title = 'Wikipedia \$

؛echo \$page\_title <title/> <head/> <body> Hello  $(15)$ <body/> <html/> [المتغیرات](https://ar.wikipedia.org/wiki/%D8%A7%D9%84%D9%85%D8%AA%D8%BA%D9%8A%D8%B1%D8%A7%D8%AA) تكون مسبوقة بعلامة الدولار - \$ - ومن غیر الضروري تعریف نوع المتغیر، بعكس أسماء الدوال والأصناف، المتغیرات حساسة لحالة الحرف، ومن أجل وضع قیمھ للمتغیر یتم استخدام علامات الاقتباس المزدوجة - " - او المفردة - ' - أو بدون أي علامة اقتباس بحیث تكون القیمة في ھذه الحالة على أحدى الأشكال التالیة: \* من نوعیة الأعداد بشقیھا [الأعداد](https://ar.wikipedia.org/wiki/%D8%B9%D8%AF%D8%AF_%D9%81%D8%A7%D8%B5%D9%84_%D8%B9%D8%A7%D8%A6%D9%85) العائم[ة](https://ar.wikipedia.org/wiki/%D8%B9%D8%AF%D8%AF_%D8%B5%D8%AD%D9%8A%D8%AD) والأعداد [الصحیحة](https://ar.wikipedia.org/wiki/%D8%B9%D8%AF%D8%AF_%D8%B5%D8%AD%D9%8A%D8%AD). \* من نوعیة الثوابت \*استدعاء أحد [الروتینات الفرعیة](https://ar.wikipedia.org/wiki/%D8%B1%D9%88%D8%AA%D9%8A%D9%86_%D9%81%D8%B1%D8%B9%D9%8A) بشكل مباشر \*استدعاء أحد الروتینات الفرعیة عبر كائن

# ۱\_۱٦ أنواع البیانات

؟>

تقوم PHP تخزین الأرقام بمدى یعتمد عل[ى](https://ar.wikipedia.org/wiki/%D9%88%D8%AD%D8%AF%D8%A9_%D8%A7%D9%84%D9%85%D8%B9%D8%A7%D9%84%D8%AC%D8%A9_%D8%A7%D9%84%D9%85%D8%B1%D9%83%D8%B2%D9%8A%D8%A9) [المعالج](https://ar.wikipedia.org/wiki/%D9%88%D8%AD%D8%AF%D8%A9_%D8%A7%D9%84%D9%85%D8%B9%D8%A7%D9%84%D8%AC%D8%A9_%D8%A7%D9%84%D9%85%D8%B1%D9%83%D8%B2%D9%8A%D8%A9) التي تعمل علیھ، ھذا المدى نموذجیا یكون [32](https://ar.wikipedia.org/wiki/32_%D8%A8%D8%AA) [بت](https://ar.wikipedia.org/wiki/32_%D8%A8%D8%AA) من الاعداد الصحیحة، متغیرات الاعداد الصحیحة یمكن ان تكون قیمتھ[ا](https://ar.wikipedia.org/wiki/%D9%86%D8%B8%D8%A7%D9%85_%D8%B9%D8%AF_%D8%B9%D8%B4%D8%B1%D9%8A) [عشریھ](https://ar.wikipedia.org/wiki/%D9%86%D8%B8%D8%A7%D9%85_%D8%B9%D8%AF_%D8%B9%D8%B4%D8%B1%D9%8A) أ[و](https://ar.wikipedia.org/wiki/%D9%86%D8%B8%D8%A7%D9%85_%D8%B9%D8%AF_%D8%AB%D9%85%D8%A7%D9%86%D9%8A) [ثمانیھ](https://ar.wikipedia.org/wiki/%D9%86%D8%B8%D8%A7%D9%85_%D8%B9%D8%AF_%D8%AB%D9%85%D8%A7%D9%86%D9%8A) أ[و](https://ar.wikipedia.org/wiki/%D9%86%D8%B8%D8%A7%D9%85_%D8%B9%D8%AF_%D8%B3%D8%AA%D8%A9_%D8%B9%D8%B4%D8%B1%D9%8A) [ست عشریھ](https://ar.wikipedia.org/wiki/%D9%86%D8%B8%D8%A7%D9%85_%D8%B9%D8%AF_%D8%B3%D8%AA%D8%A9_%D8%B9%D8%B4%D8%B1%D9%8A) .[الاعداد الحقیقیة](https://ar.wikipedia.org/wiki/%D8%B9%D8%AF%D8%AF_%D8%AD%D9%82%D9%8A%D9%82%D9%8A) كذلك تخزن بمدى یعتمد عل[ى](https://ar.wikipedia.org/wiki/%D9%88%D8%AD%D8%AF%D8%A9_%D8%A7%D9%84%D9%85%D8%B9%D8%A7%D9%84%D8%AC%D8%A9_%D8%A7%D9%84%D9%85%D8%B1%D9%83%D8%B2%D9%8A%D8%A9) [المعالج](https://ar.wikipedia.org/wiki/%D9%88%D8%AD%D8%AF%D8%A9_%D8%A7%D9%84%D9%85%D8%B9%D8%A7%D9%84%D8%AC%D8%A9_%D8%A7%D9%84%D9%85%D8%B1%D9%83%D8%B2%D9%8A%D8%A9).

لغة PHP تحتوي كذلك على نو[ع](https://ar.wikipedia.org/wiki/%D8%A8%D9%88%D9%84%D9%8A%D8%A7%D9%86) [بولیان](https://ar.wikipedia.org/wiki/%D8%A8%D9%88%D9%84%D9%8A%D8%A7%D9%86) والذي یسمى بـ"booleen "، كما في لغ[ة](https://ar.wikipedia.org/wiki/%D8%A8%D9%8A%D8%B1%D9%84) [بیرل](https://ar.wikipedia.org/wiki/%D8%A8%D9%8A%D8%B1%D9%84) الأرقام الأكبر أو الأصغر من صفر یمكن ان تعتبر true اما الصفر یمكن ان تعتبر.false

نوع البیانات null یمثل المتغیرات التي لا تحتوي على القیمة، والقیمة الوحیدة في ھذا النوع من البیانات ھي.NULL

[المصفوفات](https://ar.wikipedia.org/wiki/%D9%85%D8%B5%D9%81%D9%88%D9%81%D8%A9) تدعم الفھارس النصیة والرقمیة، المصفوفات یمكن ان تحتوي عناصر من اي نوع من البیانات التي تدعمھا PHP

**۱\_۱۷ المكتبات**

PHPتضم عدد كبیر من المكتبات الحرة والمجانیة، أغلب ھذه المكتبات تعطي بي إتش بي طبیعتھا كلغة لكتابة تطبیقات الوب، حیث تحتوي على مكتبات للوصول إلى [FTP](https://ar.wikipedia.org/wiki/%D8%A8%D8%B1%D9%88%D8%AA%D9%88%D9%83%D9%88%D9%84_%D9%86%D9%82%D9%84_%D8%A7%D9%84%D9%85%D9%84%D9%81%D8%A7%D8%AA) ومجموعھ من مكتبات الوصول إل[ى](https://ar.wikipedia.org/wiki/%D9%82%D8%A7%D8%B9%D8%AF%D8%A9_%D8%A8%D9%8A%D8%A7%D9%86%D8%A7%D8%AA) [قواعد البیانات](https://ar.wikipedia.org/wiki/%D9%82%D8%A7%D8%B9%D8%AF%D8%A9_%D8%A8%D9%8A%D8%A7%D9%86%D8%A7%D8%AA) مث[لماي إس كیو إل](https://ar.wikipedia.org/wiki/%D9%85%D8%A7%D9%8A_%D8%A5%D8%B3_%D9%83%D9%8A%D9%88_%D8%A5%D9%84) [وإس كیو](https://ar.wikipedia.org/wiki/%D8%A5%D8%B3_%D9%83%D9%8A%D9%88_%D9%84%D8%A7%D9%8A%D8%AA)  [لایت](https://ar.wikipedia.org/wiki/%D8%A5%D8%B3_%D9%83%D9%8A%D9%88_%D9%84%D8%A7%D9%8A%D8%AA) وغیرھا، العدید من الدوال تشبھ دوال لغ[ة](https://ar.wikipedia.org/wiki/%D8%B3%D9%8A_(%D9%84%D8%BA%D8%A9_%D8%A8%D8%B1%D9%85%D8%AC%D8%A9)) [سي](https://ar.wikipedia.org/wiki/%D8%B3%D9%8A_(%D9%84%D8%BA%D8%A9_%D8%A8%D8%B1%D9%85%D8%AC%D8%A9)).

## $(1 \epsilon)$

۱\_۱۸ التطویر المستقبلي

الإصدار ٦ من PHP تحت التطویر منذ یولیو ،۲۰۰۷ ویھدف إلى حل بعض عیوب PHP .٥

- دعم حقیقي ل[ـیونیكود](https://ar.wikipedia.org/wiki/%D9%8A%D9%88%D9%86%D9%8A%D9%83%D9%88%D8%AF).
- ازالة خاصیة [علامات الاقتباس السحریھ](https://ar.wikipedia.org/w/index.php?title=%D8%B9%D9%84%D8%A7%D9%85%D8%A7%D8%AA_%D8%A7%D9%84%D8%A7%D9%82%D8%AA%D8%A8%D8%A7%D8%B3_%D8%A7%D9%84%D8%B3%D8%AD%D8%B1%D9%8A%D9%87&action=edit&redlink=1) quotes\_magic
- إزالة دوال ereg واعتماد preg بدیل عنھا . >ھذه مكاتب تنحدر عنھا عدة دوال لیست دالھ واحده فقط<
	- ازالة المتغیرات .VARS\_\*\_HTTP
	- ازالة الخاصیة .globals\_register
		- ازالة الخاصیة .mode\_safe

# ۱\_۱۹ لغة ترمیز النص الفائق Language Markup HyperText

ه[ي](https://ar.wikipedia.org/wiki/%D9%84%D8%BA%D8%A9_%D8%AA%D8%B1%D9%85%D9%8A%D8%B2) لغة ترميز تستخدم في إنشا[ء](https://ar.wikipedia.org/wiki/%D8%AA%D8%B5%D9%85%D9%8A%D9%85_%D8%A7%D9%84%D9%88%D8%A8) وتصميم [صفحات](https://ar.wikipedia.org/wiki/%D8%B5%D9%81%D8%AD%D8%A9_%D9%88%D8%A8) ومواقع الويب، وتعتبر هذه اللّغة من أقدم اللّغات وأوسعها استخداما في تصمیم صفحات الویب.

HTMLهيكل صف[ح](https://ar.wikipedia.org/wiki/%D8%A5%D9%86%D8%AA%D8%B1%D9%86%D8%AA)ة الويب وتعطي متصفّح [الإنترنت](https://ar.wikipedia.org/wiki/%D8%A5%D9%86%D8%AA%D8%B1%D9%86%D8%AA) وصفا لكيفيّة عرضه للمحتوياتها، فهي تعلمه بأنّ هذا عنوان رئيسي| وتلك فقرة وغیر ذلك الكثیر.

ّح، ھذه الوسوم توضع بین علامتى أكبر وتستخدم الـHTML مایعرف بالوسوم ('*tags* ('لإصدار التعلیمات إلى المتصف ال : ّ من '*<*' وأصغر من '*>*' تي تنقسم إلى نوعین

<html> , <p> , <h1> , <body> كـ البدایة وسم -۱ <html> , </p> , </h1> , </body/> كـ النھایة وسم -۲ بتجمیع وسم البدایة و وسم النھایة نحصل على عنصر HTML

يقوم متصفح الوب بترجمة السطور البرمجيّة| تبدأ أكواد HTML بالوسم<html <، وتنتھى بالوسم. <html/ <یقو[م](https://ar.wikipedia.org/wiki/%D9%85%D8%AA%D8%B5%D9%81%D8%AD_%D9%88%D8%A8) [متصفح الوب](https://ar.wikipedia.org/wiki/%D9%85%D8%AA%D8%B5%D9%81%D8%AD_%D9%88%D8%A8) بترجمة السطور البرمجی بلغة HTML

إلى محتوى مرئي سھل القراءة لزوار الموقع.

#### $(10)$

عرفت لعدم حساسيتها لحالة الأحرف أو لترتيب بعض الخصائص؛ كلّ عنصر HTML خصائص تتحكّم في كيفيّة ظهور ه.| وذلك لكي تكون عمليّة تصميم المواقع عمليّة سهلة ولينة وبدون أي تعقيدات. HTML من اللّغات المدعومة بمعايير قياسيّة محددّه يفضّل الالتزام بها من قبل W3C فالإلتزام بمعايير الــ HTML أثناء تصميم المواقع يمنح الصفحة قابليّة أكثر| للعرض والاستخدام على أنواع وإصدارات مختلفة من المتصفحات .

من ناحية أخرى فإن HTML مركبة بشكل نحوي يدعى DOM ؛الّذي يحدّد معيارا للوصول والتلاعب بملفّات HTML عمليّة تصميم المواقع مع

ّھا شجرة من الوسوم. DOM تجعل صفحة الموقع تظھر وكأن

# **۱\_۲۰ الأصول**

في عام ،۱۹۸۰ قام الفیزیائي Lee-Berners Tim والذي كان عاملا في المؤسسة الأوروبیة للأبحا ث النویی[ة](https://ar.wikipedia.org/wiki/%D8%B3%D9%8A%D8%B1%D9%86) [سیرن](https://ar.wikipedia.org/wiki/%D8%B3%D9%8A%D8%B1%D9%86) باقتراح واعداد نموذج بدئي لنظام یمكن باحث[ي](https://ar.wikipedia.org/wiki/%D8%B3%D9%8A%D8%B1%D9%86) [سیرن](https://ar.wikipedia.org/wiki/%D8%B3%D9%8A%D8%B1%D9%86) من استخدام ومشاركة المستندات. وفي عام ۱۹۸۹ قام بكتابة مذكرة یقترح فیھا نظام نص فائق hypertext مبني على الإنترنت، وقام بوصف لغة HTMLL وبكتابة برامج المزود والمتصفح في أواخر عام .۱۹۹۰۰

كان اول وصف للجمھور من HTML وثیقة تسمى علامات HTML ذكر لأول مرة على شبكة الانترنیت عن طریق بیرنرز لي في أواخر عام .۱۹۹۱ فھو یصف ۱۸ من العناصر الأولى التي تتألف منھا ، نسبیا التصمیم بسیط في HTML ال بأستثناء علامة الارتباط التشعبي ،ھذه تأثرت بقوة في (الاس جي ام ال كوید) ،اسست ال ( SGML ( على شكل وثائق في منزل سیرن . أحد عشر من ھذه العناصر لا تزال موجودة في HTML

لغة ترمیز النص التشعبي ھي لغة العلامات التي تستخدم متصفحات الویب لتفسیر وتألیف النص والصور وغیرھا من المواد في صفحات الویب المرئیة أو المسموعة. یتم تعریف وترمیز الخصائص الافتراضیة لكل بند من الاتش تي ام ال في المتصفح ،وھذه الخصائص یمكن تغیرھا او تحسینھا بواسطة استخدام مصمم صفحة ویب اضافیة من الاسي اس اس . تم العثور على العدید من عناصر النص في عام ۱۹۸۸ (اي اس او ) تقریر التقنیة

(تي ار ۹٥۳۷) تقنیات لاستخدام (الاس جي ام ال ) الذي یغطي بدوره ملامح اللغات تنسیق النص في وقت مبكر مثل تلك المستخدمة من قبل الأمر الجریان السطحي وضعت في ۱۹٦۰ sفي وقت مبكر ل CTSS( التوقیت متوافق نظام تقاسم ) نظام التشغیل : وقد استمدت ھذه الأوامر التنسیق من الأوامر المستخدمة من قبل عمال التجمیع على تنسیق المستندات یدویا ومع ذلك، یستند مفھوم SGML من معمم العلامات على عناصر ( نطاقات متداخلة مع سمات المشروح ) بدلا من مجرد آثار الطباعة ، مع أیضا الفصل بین ھیكل و العلامات ، وقد تمHTML انتقلت تدریجیا في ھذا الاتجاه مع CSS بیرنرز لي یعتبر تطبیق HTML من SGML تم تعریفھ رسمیا على ھذا النحو من قبل فریق عمل ھندسة الإنترنت ( IETF (مع منتصف عام ۱۹۹۳ نشر أول اقتراح ل مواصفات HTML " :لغة توصیف النص التشعبي ( HTML(نترنت مشروع من قبل بیرنرز لي و دان كونولي ، الذي تضمنت نوع الوثیقة SGML تعریف لتعریف النحوي.

 $(17)$ 

۱\_<sup>۲۱</sup> تعلمیات أساسیة <!: <DOCTYPE htmlبالتعلیمة 5HTML ھذه التعلمیة تستخدم للتعرف على أن الملف بصیغة نعرف أن اللغة ھي HTML بالوسم التالي الذي نغلقھ بـ/ حhtml> فتح وسم البدایة <html/ <إغلاق وسم النھایة الرأس والجسد وكما أن للإنسان رأس وجسد أيضاً لصفحة الويب رأس وجسد وأيضاً هي من الوسوم التي تفتح وتغلق: <head> فتح وسم البدایة <head/ <إغلاق وسم النھایة فتح <body<

إغلاق </body<

فقرة لإضافة فقرة نستخدم الوسم الذي ھو من الوسوم التي تفتح وتغلق (من دون فواصل)

```
إضافة النص الذي نریده
                                                                       الترویسات
            الترويسات تستخدم غالباً للعناوين، فيما يلي طريقة كتابة الترويسات من الأكبر إلى الأصغر
                                                             </h1>ترویسة \</h1>
                                                             </h2>ترویسة \</h2
                                                             <h3>۳ ترویسة>/h3>
                                                             </h4>تر ویسة </h4>
                                                             <h5>ترویسة 0<h5>
                                    (۱۷)
                                                              <h6>ترویسة ٢</h6>
                                                                          الصورة
 ھذه من الوسوم التلقائیة الإغلاق (لاحظ إغلاقھا) أما الـ src لوضع الرابط لمكان تواجد الصورة كالتالي:
                                   </"لصورتي وصف="img src="image.png" alt>
                                                                    الربط التشعبي
<a href="https://www.google.com" title="google"> إلى تذھب ھنا اضغط
                                                                    <a/<جوجل
```
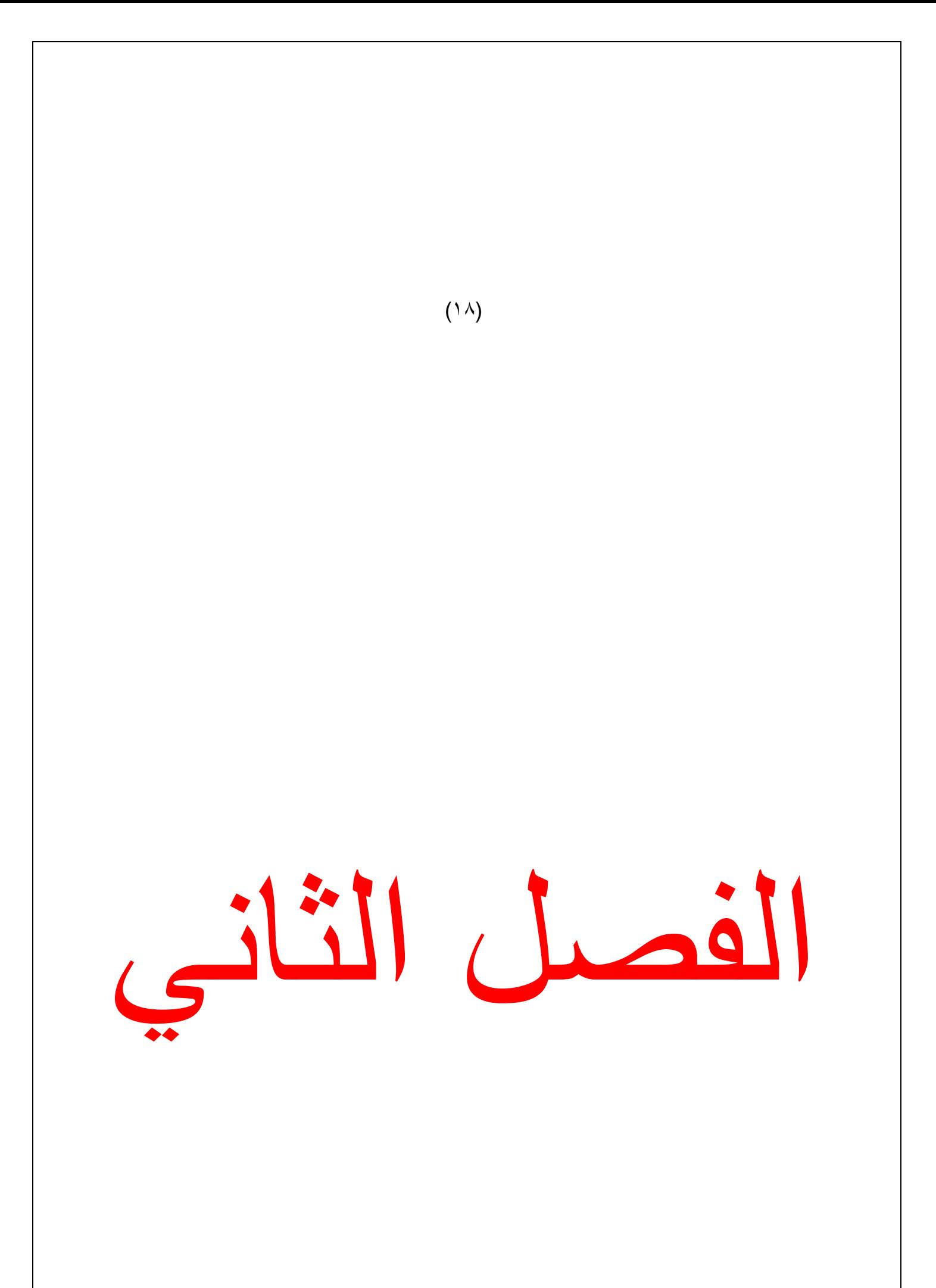

Word Press 1\_۲ هو نظام إدارة محتو[ى](https://ar.wikipedia.org/wiki/%D9%85%D9%81%D8%AA%D9%88%D8%AD_%D8%A7%D9%84%D9%85%D8%B5%D8%AF%D8%B1) [مفتوح المصدر](https://ar.wikipedia.org/wiki/%D9%85%D9%81%D8%AA%D9%88%D8%AD_%D8%A7%D9%84%D9%85%D8%B5%D8%AF%D8%B1) ، مبنيّ بلغة php وقواعد بيانات ماي إس كيو إل ، تُوزّ عه شركة Automattic تح[ت](https://ar.wikipedia.org/wiki/%D8%B1%D8%AE%D8%B5%D8%A9_%D8%AC%D9%86%D9%88_%D8%A7%D9%84%D8%B9%D9%85%D9%88%D9%85%D9%8A%D8%A9) [رخصة جنو العمومیة](https://ar.wikipedia.org/wiki/%D8%B1%D8%AE%D8%B5%D8%A9_%D8%AC%D9%86%D9%88_%D8%A7%D9%84%D8%B9%D9%85%D9%88%D9%85%D9%8A%D8%A9) الإصدار رقم ۲ أو أعلى؛ ویساھم في تطویره مجموعة من المطورین المتطوعین. تتیح الوظائف التي یتوفّر علیها ووردبریس إدارة أيّ [موقع ویب](https://ar.wikipedia.org/wiki/%D9%85%D9%88%D9%82%D8%B9_%D9%88%D9%8A%D8%A8) خصوص[ا](https://ar.wikipedia.org/wiki/%D9%85%D8%AF%D9%88%D9%86%D8%A9) [المدونات](https://ar.wikipedia.org/wiki/%D9%85%D8%AF%D9%88%D9%86%D8%A9).

تشير الإحصـاءات إلـى أن Word Press يشغّل حوالـي ۲۷% من مواقع الوِب

تحمل أول نسخة من Word Press ، التي أُعلن عنها في مايو ٢٠٠٣، رقم الإصدار ٠٠.٧٠؛ وكانت من تطوير مات [مولینغ](https://ar.wikipedia.org/wiki/%D9%85%D8%A7%D8%AA_%D9%85%D9%88%D9%84%D9%8A%D9%86%D8%BA) [،](https://ar.wikipedia.org/w/index.php?title=%D9%85%D8%A7%D9%8A%D9%83_%D9%84%D9%8A%D8%AA%D9%84&action=edit&redlink=1) [ومایك لیتل](https://ar.wikipedia.org/w/index.php?title=%D9%85%D8%A7%D9%8A%D9%83_%D9%84%D9%8A%D8%AA%D9%84&action=edit&redlink=1).

۲\_۲ نظرة عامة

یستخد[م](https://ar.wikipedia.org/w/index.php?title=%D9%86%D8%B8%D8%A7%D9%85_%D9%84%D9%82%D9%88%D8%A7%D9%84%D8%A8_%D8%A7%D9%84%D9%85%D9%88%D8%A7%D9%82%D8%B9_%D8%A7%D9%84%D9%83%D8%AA%D8%B1%D9%88%D9%86%D9%8A%D9%87&action=edit&redlink=1) Press Word ) [نظام قوالب](https://ar.wikipedia.org/w/index.php?title=%D9%86%D8%B8%D8%A7%D9%85_%D9%84%D9%82%D9%88%D8%A7%D9%84%D8%A8_%D8%A7%D9%84%D9%85%D9%88%D8%A7%D9%82%D8%B9_%D8%A7%D9%84%D9%83%D8%AA%D8%B1%D9%88%D9%86%D9%8A%D9%87&action=edit&redlink=1) )یعتمد عل[ى](https://ar.wikipedia.org/wiki/%D9%85%D8%B9%D8%A7%D9%84%D8%AC_%D8%A7%D9%84%D9%82%D8%A7%D9%84%D8%A8) [معالج القالب](https://ar.wikipedia.org/wiki/%D9%85%D8%B9%D8%A7%D9%84%D8%AC_%D8%A7%D9%84%D9%82%D8%A7%D9%84%D8%A8)

القوالب

## (۱۹)

یستطیع مستخدمو Press Word تركیب الثیمات (القوالب) أو التبدیل بینھا. یسمح القالب بتغییر مظھر المواقع التي تُنشَأ بووردبريس يمكن تركيب القالب أو حذفه بدون الخوف من تغير أي محتويات في الموقع. كل موقع منشئ بوردبریس یحتاج لقالب ( ثیم ) واحد على مالاقل لیعل واي ثیم یجب ان یتم تصمیمھ بمقایس ( Standards ( منظمة وردبریس العالمیھ والتي ھي امتداد او تعدیل واقتباس من لغة بي اتش بي (PHP ( ولغة النص التشعبي ( HTML( ولغة الستیل شیت ( CSS ).

القوالب یمكن تركیبھا مباشرة عن طریق المتجر الموجوده في لوحة تحكم وادارة برنامج ووردبریس او یمكنك تحمیل الثیم كفولدر باستخدام برتكول اف تي بي المشھور لرفع الملفات الفولدرات

لغة واكواد بي اتش بي و لغة النص التشعبي والستیل شیت الموجوده في اي قالب یمكن تحریرھا واضافتھا لمدنا بمیزات اكثر تقدما وتطورا . یمكن تصنیف قوالب وردبریس الى تصنیفان وھما قوالب مجانیھ وقوالب ممتازه (غیر مجانیھ) ، معظم القوالب المجانیھ موجوده في موقع منظمة وردبریس ، اما القوالب الممتازه یجب شراءھا من مواقع البیع المشھوره او من مطورھا . مستخدمي وردبریس یمكنھم ایضا انشاء وتطویر قوالبھم الخاصة بانفسھم اذا كان لدیھم بعض المعرفة والمھارة بكیفیة عمل بذلك . اذا لم یكن لدى مستخدم وردبریس معرفة بكیفیة انشاء وتطویر قالب فیمكنھم تنزیل احد القوالب المجانیة من القوالب المتوفره على موقع منظمة وردبریس وھي قوالب رائعة

#### الإضافات

الاضافات ھي [برنامج مساعد](https://ar.wikipedia.org/wiki/%D8%A8%D8%B1%D9%86%D8%A7%D9%85%D8%AC_%D9%85%D8%B3%D8%A7%D8%B9%D8%AF_(%D8%AD%D9%88%D8%B3%D8%A8%D8%A9)) لمعماریة وردبریس وتسمح للمستخدمین بالاستفاده من وظائف وادوات الموقع الالكتروني او المدونھ وزیادتھا وتحسینھا. یوجد اكثر من ٤۰ الف برنامج مساعد لوردبریس .

(۲۰)

وھي تقدم العدید من الوظائف المخصصة لتمكین احتیاجات المستخدمیین الخاصة وزیادتھا ، الاحتیاجات الخاصة مثل ومثل مداخل العملاء لاظھار المعلومات الخاصة للعمیل للمستخدمین المسجلیین تقویة تواجد موقع المستخدم على محركات البحث SEO

users in Logged في نظام ادارة المحتوى (كوردبریس) لمزید من ظھور المحتویات كالویدجات وشریط الابحار . navigation bar

لیس كل الاضافات المتوفره تعمل بصوره جیده اذا ما تم التحدیث للوردبریس وربما لاتعمل على الاطلاق الا اذا قام مطوریھا بتحدیثھا بما یتناسب مع الاصدار الحدیث من وردبریس وتنوه دائما منظمة وردبریس عن ذلك في موقعھا الرسمي اسفل اي برنامج مساعد تقوم بتنزیلھ او تركیبھ في موقعك.

المیزات الأخرى من الميزات الأخرى إدارة الإرتباطات المتكاملة Integrated links [ومحرك البحث](https://ar.wikipedia.org/wiki/%D9%85%D8%AD%D8%B1%D9%83_%D8%A8%D8%AD%D8%AB_(%D9%88%D9%8A%D8%A8)) وديا search engine وبنية واضحة [للإرتباطات الدائمة](https://ar.wikipedia.org/w/index.php?title=%D8%A5%D8%B1%D8%AA%D8%A8%D8%A7%D8%B7%D8%A7%D8%AA_%D8%A7%D9%84%D8%AF%D8%A7%D8%A6%D9%85%D8%A9&action=edit&redlink=1)

link Permenent أو بإختصار Permalinks القدرة على خصخصة العدید من التصنیفات للمقال الواحد ودعم [الوسوم](https://ar.wikipedia.org/wiki/%D8%A7%D9%84%D9%88%D8%B3%D9%88%D9%85) للمقالات.

۲\_۳ الخصائص والممیزات

- نظام القوالب: ً حیث یمكنك تغییر التصمیم بسھولة وابتداء من الإصدار ۳.٤ تم دعم تعدیل القالب والمعاینة بشكل حي ومباشر
	- إدارة متكاملة للنظام: توفر لوحة تحكم لإدارة النظام بشكل متكامل
		- روابط صدیقة لمحركات البحث.
			- تدعم الاضافات [Plugins](https://ar.wikipedia.org/wiki/%D8%A8%D8%B1%D9%86%D8%A7%D9%85%D8%AC_%D9%85%D8%B3%D8%A7%D8%B9%D8%AF_(%D8%AD%D9%88%D8%B3%D8%A8%D8%A9))

وھي أحد أھم المیزات التي تتمع بھا الووردبریس وتضم أكثر من ۳۰ ألف إضافة.

- إمكانیة إنشاء التصنیفات بشكل شجري (متداخل).
- التنبیھات والتعقیبات: تنبھیك في حال تم ربط موضوع مع موقع آخر.
	- إمكانیة إنشاء صفحات ثابتة.
	- إمكانیة مشاركة الكتابة مع عدد من الأشخاص.

(۲۱)

- إنشاء قائمة بالزوار الذین كتبوا تعلیقات في المدونة.
- یمكن إیقاف [بروتوكول إنترنت](https://ar.wikipedia.org/wiki/%D8%A8%D8%B1%D9%88%D8%AA%D9%88%D9%83%D9%88%D9%84_%D8%A5%D9%86%D8%AA%D8%B1%D9%86%D8%AA) محدد من كتابة أي تعلیق.
	- دعم للوسوم [\(Tags\(.](https://ar.wikipedia.org/wiki/%D9%88%D8%B3%D9%85_(%D8%AA%D8%B5%D9%86%D9%8A%D9%81))
	- إمكانیة إنشاء مربعات في القائمة الجانبیة بسھولة.
	- تطبیقات خاصة لأنظمة الجوالات والأجھزة اللوحیة.

#### ۲\_٤ التدوین المتعدد

یمكن لووردبریس تقدیم خدمة المدونات المتعددة أو شبكة المدونات، كانت تسمى ھذه المیزة بووردبریس ملتي یوزر (باللاتينية [Wordpress MU](http://mu.wordpress.org/) ) قبل أن يُنبذ استعمال هذه التسمية عندما أصبحت الميزة مدمجة في النسخة الرسمية بدأً من الإصدار ۳.۰

وأصبح بإمكان المستخدم إنشاء أكثر من مدونة على موقع واحد وعلى نفس قاعدة البیانات وعل[ى](https://ar.wikipedia.org/wiki/%D9%86%D8%B7%D8%A7%D9%82) [نطاق](https://ar.wikipedia.org/wiki/%D9%86%D8%B7%D8%A7%D9%82) فرعي أو في مجلد فرعي، وھذا من أشھر الحلول التي یستعملھا من یرید إنشاء استضافة مدونات خاصة وتقدیمھا كخدمة، ویمكن مراقبة المدونات والتعدیل بمحتواھا بحریة تامة للمدیر من لوحة تحكم واحدة.

۲\_٥ السیرفر الشخصي (localhost(

عبارة عن برنامج یقوم بتحویل جھازك الى سیرفر او خادم مصغر بحیث یسمح لك بتطبیق وتشغیل الاسكربتات المبرمجة بلغة php

وایضا یسمح لك بتنصیب تلك الاسكربتات وربطھا بقاعدة بیانات خاصة داخل السرفر الشخصي ومن ھنا ظھرت اھمیتھ الكبرى

من حیث انھ یساعد المبرمجین والمطورین ومكتشفي الثغرات في تصفح وفحص الاسكربتات بكل سھولة ویسر

وفقا لتعریف شبكة الإنترنت فإن مواقع الإنترنت ما ھي إلا اسم نطاق أو دومین وھو اسم أو عنوان الموقع الذي عندما یكتبھ المستخدمفي المكان المخصص لذلك في متصفح الانترنت وبضغط اذھب أو GO فإن المتصفح یذھب بھ إلي الموقع المطلوب وھذا الموقع یحتوي على صور وكتابات ومواد ھي الأخرى بدورھا ینبغي أن تكون على سیرفر أو خادم ویب ھنایتضح معنى استضافة الویب ویتجلى حیث معنى الاستضافةأن یستضیف سیرفر أو خادم الانترنت مواد ومحتویات موقع معین ویربط النطاق الخاص بھذا الموقع بعنوان الـ IP الخاص بالخادمویمكن تقسیم أنواع الاستضافة إلى استضافة مجانیة وأخرى مدفوعة وتتجھ بعض الشركات إلى تقدیم خدمة الاستضافة المجانیة في مقابل الحصول على خدمات خاصة مثل الإعلان على المواقع المستضافة لدیھا وكذلك فإن الشركات أو الأفراد الذین یتجھون إلى استضافة مواقعھم على خوادم

(۲۲)

مجانیةیتنازلون عن كثیر من المزایا في مقابل ھذه المجانیة، ھذه الأیام أصبح التوجھ إلى الاستضافة المجانیة ً بسیط جدالا یكاد یذكر إلا من بعض الأفراد القلائل وفي المواقع الشخصیة الصغیرة فقط على الأغلب والسبب في ذلك انخفاض تكالیف الاستضافات المدفو عةبنسبة كبيرة مقارنةً بالفتر ات السابقة مما يغري أصحاب المواقعبالتمتع بالمزايا العديدة التي يحصلون علیھا مع الاستضافات المدفوعة.

السیرفر ھو جھاز ذو معالج أو أكثروسعة تخزین كبیرة تبدأ غالبا من ۸۰ جیجا بایت ورام تبدأ من ۱ جیجا بایت یتم علیھ استضافة المواقع والبرامج.

وجھ اختلاف السیرفرات

یختلف السیرفر حسب المعالج cpu من سیرفر لآخرحسب الاستخدام والغایة من السیرفر ،وأیضا تعتمد الجودة على عدد المواقع المستضافة ومعدل إشغال الموقع ، والرام ، وسرعة خط الوصول إلى الإنترنت والأھم نوع المعالج وعددھا. الھدف من السیرفر القدرة على توزیع المساحات والریسلر والماستر ریسلر و السیرفرات الصغیرة**.** طبعا كما ھو معروف أن السیرفرات الموجودة لدینا نوعین (الویندوز ) و ( لیونیكس) والاختلاف في برامج التشغیل والتنصیب والبرامج التي یمكن أن تعمل على ھذا السیرفر**.**

مثال بسیط: المنتدیات Forums یلزمھا نظام یدعم ال PHP وھنا یجب أن یكون السیرفر تحت نظام لیونیكس نظام الدردشة الكتابیة أو الصوتیة یلزمھا نظام aspx وھنا السیرفر یكون بنظام.Windows.

أنواع الاستضافة

النوع الأول :الاستضافة المجانیة

خدمة الاستضافة مجانیة: ھي خدمة تقدمھا بعض المواقع الكبیرةولكن یكون ھذا مقابل الإعلانات التي تضعھا فى مواقع عملائھا. مثل موقع جیران الشھیروھي مجانیة من دون مقابل مادي،وعادة ما تعطي الشركات ھذه العروض المجانیة لتجربة خدماتھا وما تقدمھ ولكن ما یعب الاستضافة المجانیةان مساحتھا محدودة ووجود الاعلانات المزعجة مقابل الاستضافة في بعض الشركات التي تقدمھا

(۲۳)

النوع الثاني : الاستضافة عن طریق المشاركة

الاستضافة المشتركة ( الاستضافة الافتراضیة ): إنھا أكثر طریقة مناسبة للاستضافة لحوالي ۹۹ % من المواقع على الشبكة . أنھا تعني أن شركة الاستضافة سیكون لدیھا خادم أو أكثر

( الخوادم): أجھزة حاسوب متصلة بالإنترنت و تستخدم برامج خاصة بھا مثل Apache أو ( IIS( ھذه الخوادم تشغل مواقع متعددة في نفس الوقت. (أي أن الخدمة ستكون مشتركة ) إلا في حالة أن يكون الموقع مشغولاً دائماً و يتطلب عرض نطاق اكبر . هذه هي الطريقة الأقل تكلفة لعمل واستضافة موقع حقیقي على الشبكة العنكبوتیة .بإمكانك المحافظة على عنوان الـ IP الخاص بك مع الاستضافة المشتركةو لن يبدو الموقع مختلفاً على المستخدمين والأستضافه المشتركه يكون معاك بالسيرفر مواقع كثير و قد تصل الى ۱۰۰۰ موقع حسب قوة السیرفر او ذمة صاحب الاستضافھ.

طبعا ً ھذا النوع من اشھر وارخص انواع الاستضافة الموجودة على النت،وھذا النوع الخیار الانسب لمن یملك موقع شخصي اویدیر موقع صغیر،ذو عدد زیارات قلیلة، حیث تكلفة الاستضافة لا تتعدى المئة دولار في السنة ، او اقل، وطبعا ً یجب قبل اختیارك لخطة الاستضافة ان تقارن وتنظر الى المساحة المقدمةمقابل السعر و الباندویدث المقدم خلال الشھر .طبعا ً انت تأخذ مساحة مشتركة مع العدید من الاشخاص،بحیث یكون كمبیوتر واحد بمساحة كبیرة یتم تقسیمھا لكي یتم توزیعھا على الزبائن ، وما یعیب ھذا النوع ھو البطئ وعدم الاستقرار.

## النوع الثالث :الریسیلراتReseller

الریسلر من أسمھ وھو الموزع . أي أنھ الوسیط بین السیرفر وعمیل الاستضافة . و ھي خدمة لموزعي الاستضافة ، تتیح للشخص أن یقدم استضافة مجانیة أو مدفوعة للآخرین عبر لوحة تحكم مختلفة عن لوحة تحكم المساحة العادیة . صلاحیات الریسلر محدودة وھي توزیع المساحات للعملاءأو لھ فقط . لا یملك الدخول على السیرفر أو سیرفر.بالنسبة لأداء الریسلر فھو یعتمد على مواصفات وجودة سیرفر VPS المرتبط بھ أو السیرفر الرئیسي . وتختلف صلاحیات الریسلر من شركة لأخرى.

#### النوع الرابع Dedicated : الاستضافة المخصصة

الاستضافة المخصصة تمنح الأفراد و الشركات إمكانیة تأجیر أجھزة و معدات متطورة و مسبقة الإعداد مع الاتصال بموفر خدمة الاستضافة ببساطة ،استبدال المشاركة في المساحة على الخوادم المشتركة بتخصیص خادم كاملو تأجیره فقط لاحتیاجك واستخدامك الحصري. تفضل الاستضافة المخصصة للعملاء ذوي الاحتیاجات المتطورة أو المعقدة،حیث أنھا تمكن من إنشاء المزید من التطبیقات المعقدة،مثل قواعد البیانات، الملفات المرئیة و المسموعة و ملفات الفیدیو ،وحتى الحلول المتكاملة للبريد الإلكتروني حلول الاستضافة المخصصة لديها أيضاً المقدرة على استضافة مواقع متعددة على جھاز (خادم واحد) . مثل ھذه الخدمة ( الاستضافة المخصصة) نكون متوفرة عادةً مع سرعة اتصال عالية جداً و مراقبة على مدار الساعة للخادم و توافر الشبكة

(۲٤)

بمعنى أخر إذا كنت تشغل مواقع مزدحمة، مثل متاجر التجارة الالكترونیة أو منتدیات المجتمع المزدحمة،فإن الاستضافة المخصصة للموقع یمكن أن تكون الحل الأفضل.یمكن أن تبدو مكلفة مقارنة بالاستضافة المشتركة أوVPS ، لكن الاستضافة المخصصة تعني أن حسابك هو الموقع الوحيد على خادم مخصص له . و ستستقبل أيضاً مدى ترددي عالي، و سرعة معالجة أعلى و مساحة أكبر على القرص عن تلك المتواجدة في كل من الاستضافة المشتركة و .VPS شركات الاستضافة المخصصة یمكن أیضا أن تكون قادرة على تخصیص الخادم الخاص بكببرنامج معین تقوم أنت بطلبھ عندما یقوموا بتنصیب الأجھزة .في حال كنت تعلم ان موقعك سوف یتم زیارتھ بكثرة بشكل یومي ،فھذا ھو الخیار الامثل لك . وطبعا ً مقابل الخدمات التي تقدم من قبل ھذا النوع یكون سعر الاستضافة مرتفعمقارنة بما ذكر اعلاه، فمعدل سعر الاستضافة شھریاً ما بین ٦۰ و ۲۰۰ دولار شھریاً .وما یمز ھذا النوع ھو القوة والفعالیة الكبیرة في الاستضافة.

#### Virtual private server –VPS:الخامس النوع

 VPSتعني الخادم الوھمي الخاص. استضافة VPS ھي الوسط بین الاستضافة المشتركة للموقع و الاستضافة المخصصة للموقع.ھذا النوع ھو الحل الامثل للاشخاص اللذین یدیرون مواقع انترنت لھا عدد زیارات متوسطة یومیا ،ًحیث یكون متوفر على كمبیوتر الاستضافة عدد كبیر من الرامات و المساحةبالاضافة الى خدمة قویة لزبائن ھذا النوع، بالاضافة الى الخصوصیة. حسابك عادة سیشارك الفراغ المتواجد على خادم الویب أو حسابات المواقع الأخرى،لكن أقل بكثیر من حساب الاستضافة المشتركة العادي.حسابك سیكون لدیھ بیئة العمل الخاصة بھ،لذلك سیكون ھناك جزء مخصص لكل حساب، لذلك سیعملوا و كأنھم في الخوادم الخاصة بھم.

النوع السادس :الاستضافة الخضراء

ھذه الاستضافة ھي جدیدة نوعا ً ما في عالم الانترنت،حیث بدأت العدید من الشركات تقدیم خدمات الاستضافة الخضراء، وذلك للحفاظ على البیئة،حیث تعتمد الشركات التي تقدم ھذا النوع على تزوید السیرفرات الخاصة بھابطاقة نظیفة وذلك ایضا ً عن طریق التقلیل من انبعاث الكربون في الجو. والطاقة النظیفة تولد عن طریق الریاح او عن طریق الطاقة الشمسیة.

## النوع السابع:

الاستضافة السحابیةمثال ھذه الاستضافة عندما یتم وضع مقالة ما قمت كتابتھا وتنتشر في الانترنت عن طریق ال.Digged

الداتا سنتر:

ما ھي الداتا سنتر في طبیعة الحال كما یعرفھا الجمیع ھي مجموعة من السیرفرات والمولدات الكھربائیة التي تضمن عدم انقطاع الكھرباء عن أي من ھذه السیرفرات بالإضافة إلى خطوط إنترنت بسرعات خیالیة.

(۲٥)

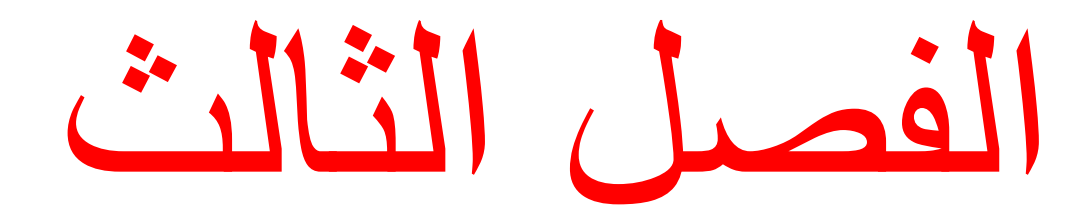

الفصل الثالث

**-۳ ۱ التطبیق العملي** 

**-۱ الواجھة الرئیسیة php.index**

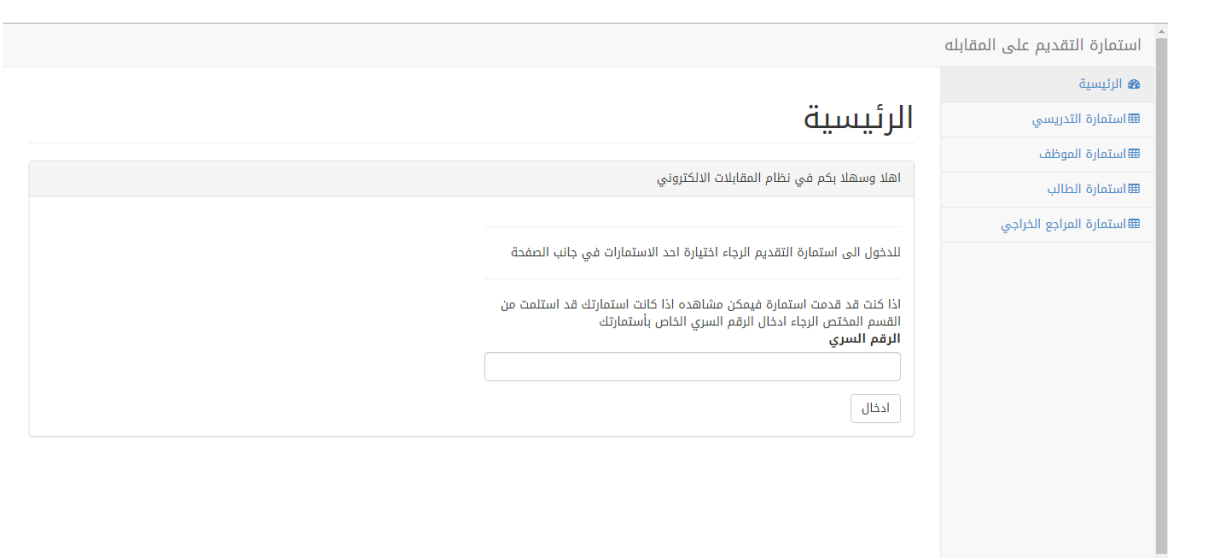

## $(1 - 1)$

تظھر ھذا الواجھة في بدایة دخول النظام وعن طریقھا یمكن التنقل الى الاستمارات المتوفره

في النظام وایضا تحتوي الواجھة عن نظام بحث بواسطة الرقم السري للاستمارة

# **-۲ واجھة استمارة التدریسسین php.teacher**

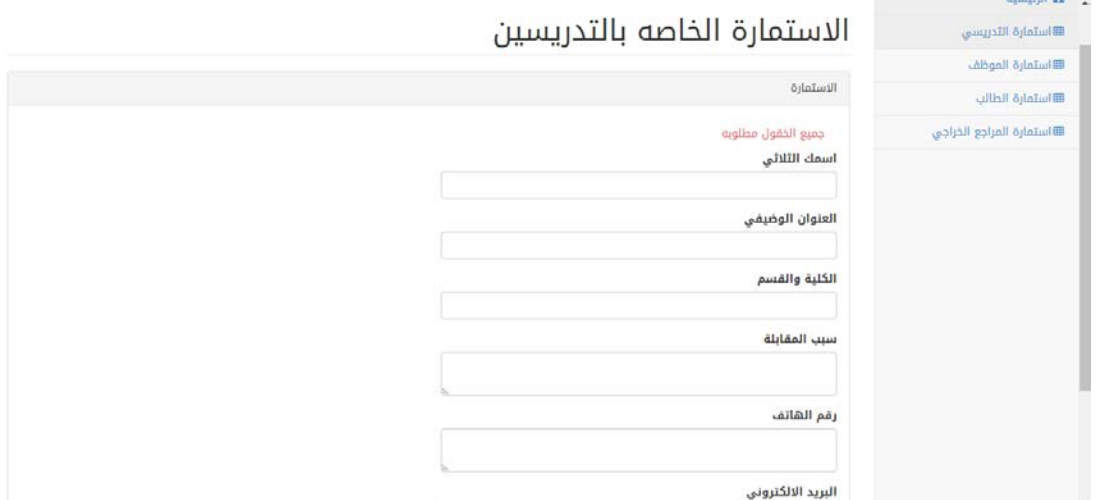

#### $(7 - 1)$

ھذا الواجھة خاصة بتدریسسین الكلیات في جامعة القادسیة وتختلف ادخالات الاستمارة

عن الاستمارات الاخرى من حیث الادخالات من حیث وجود العنوان الوظیفي

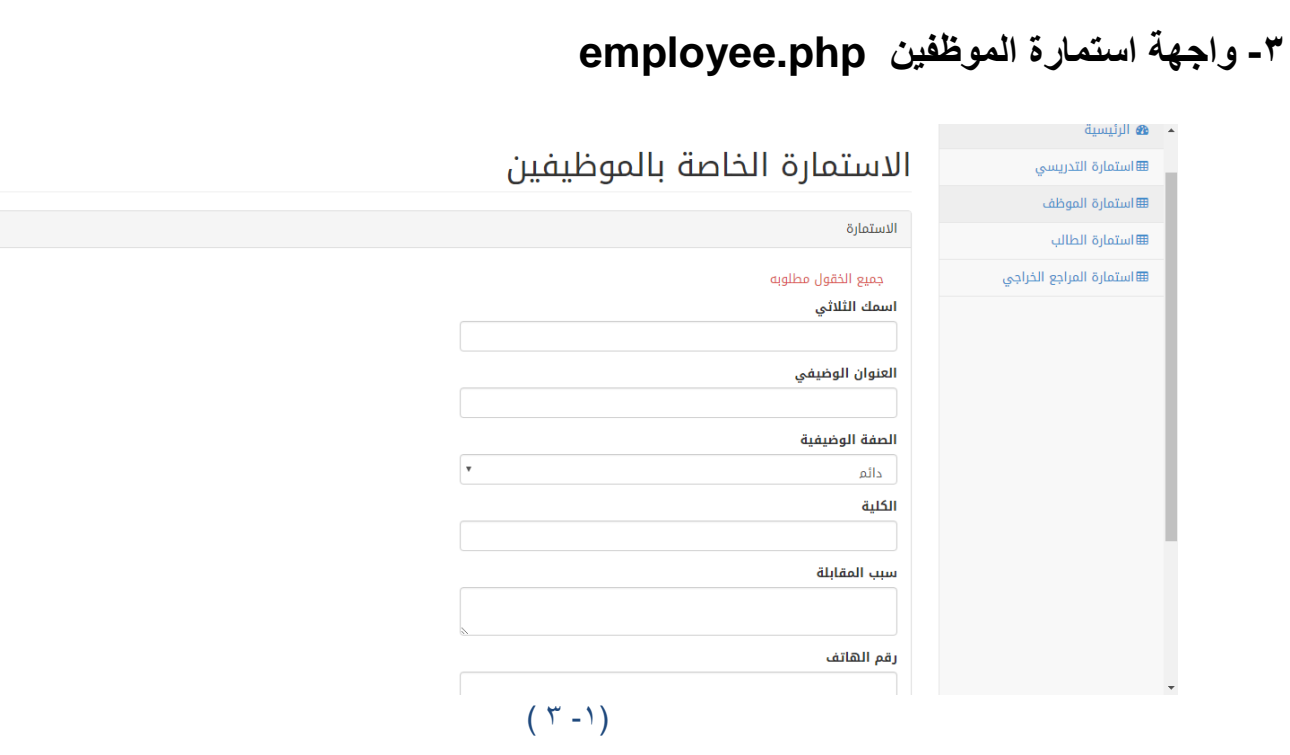

ھذه الاستمارة خاصة بموظفین الجامعة حیث یمكن للموظف ان یقدم طلب مقابلة من خلال ملئ ھذا الاستمارة حیث ھذه الاستماره تحتوي على خیار اضافة وھو الصفة الوضیفیة وایظا العنوان الوظیفي

**-٤ واجھة أستمارة الطلاب php.student**

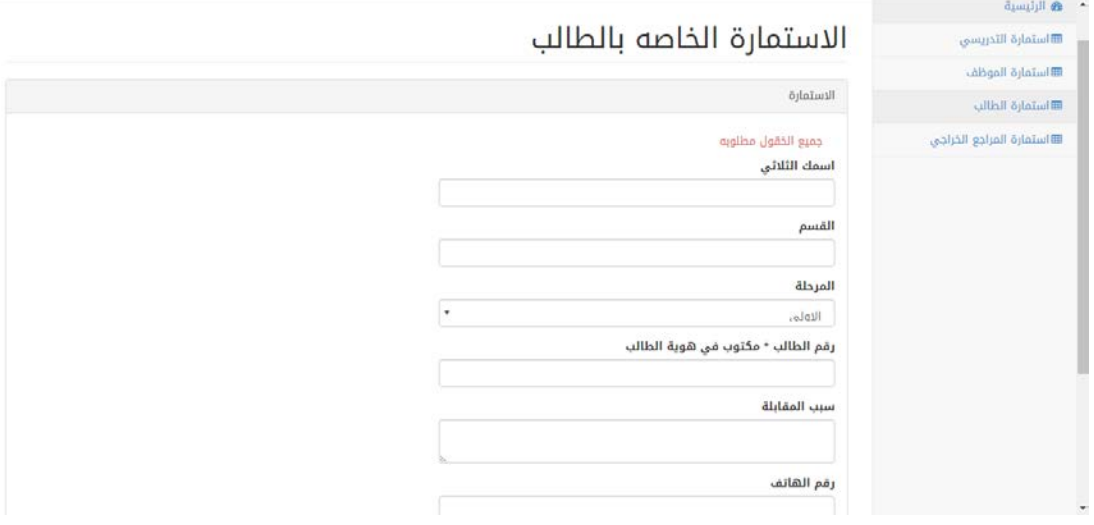

 $(5 - 1)$ 

واجھة استمارة الطالب خاصھ لطلاب الجامعة حیث تحتوي الاستمارة على خیارات اضافیة وھیھ

المرحلة ورقم الطالب اي بمعنى كل استمارة تختلف بعض ادخالاتھا عن الاستمارة الاخرى

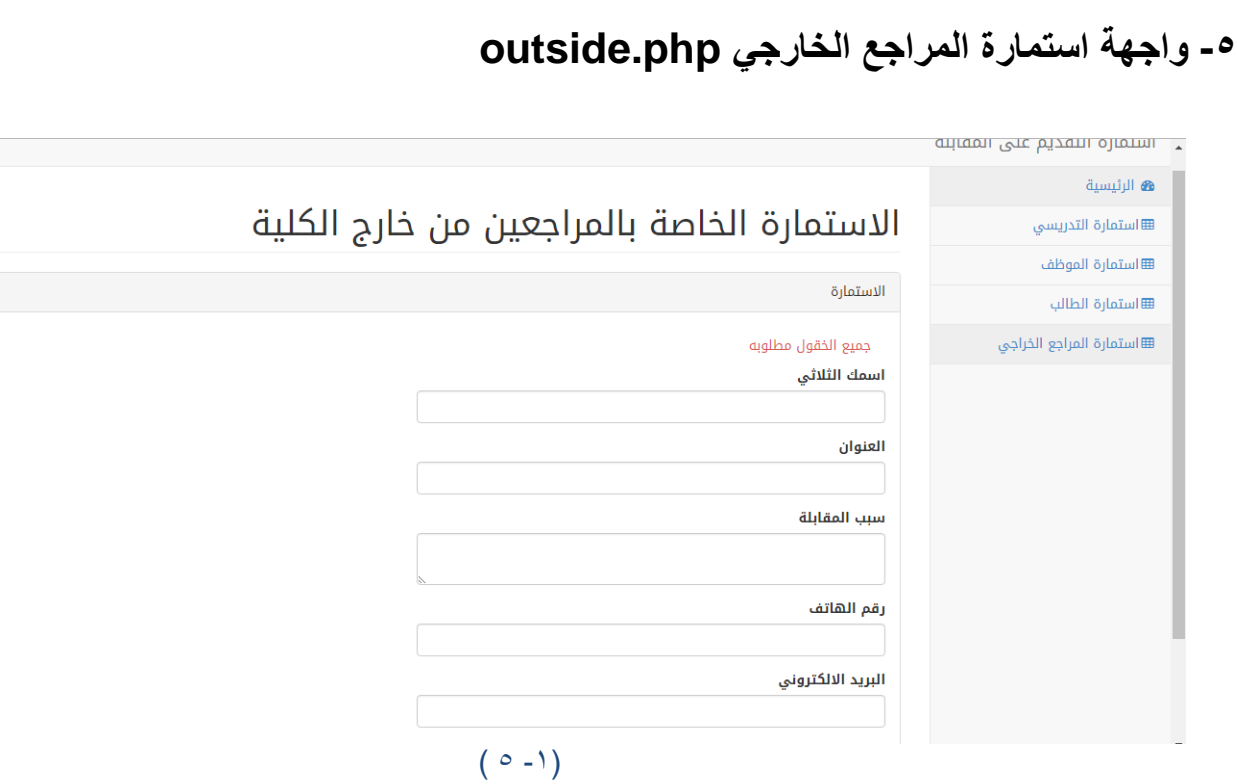

وھذه الواجھة خاصھ بالاستمارة الخاصة بالمراجعیین من خارج الجامعة لاتحتوي على الكثیر من الادخالات

فقط وجود العنوان المراجع

**۳ - ۲ خلاصة الاستمارات** 

بعد الدخول الى النظام من خلال الرابط او من خلال الدخول عن طریق موقع الجامعة تظھر لھ الواجھة الرئیسیة صورة (۱-۱) ومن خلال ھذا الواجھة یمكنھ التنقل للاستمارات والدخول الاستمارة الخاصھ بیة وبعد الدخول الى الاستمارات الموضحھ بالصور (-۱ ۲ ) (-۱ ۳ ) (-۱ ٤ ) (-۱ ٥) یقوم بلمئ الاستمارة حسب الادخالات المطلوبھ منھ وبعد الضغط على تقدیم یظھر لھ باسورد خاص بھذه الاستمارة حیث یمكن البحث عن طریقة الصفحة الرئیسیة (۱-۱) من خلال ادخال البحث ویرى معلومات الاستمارة وتاریخ المقابلة المحددة من قبل القسم .